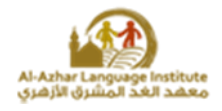

#### *Put (√)or (x):*

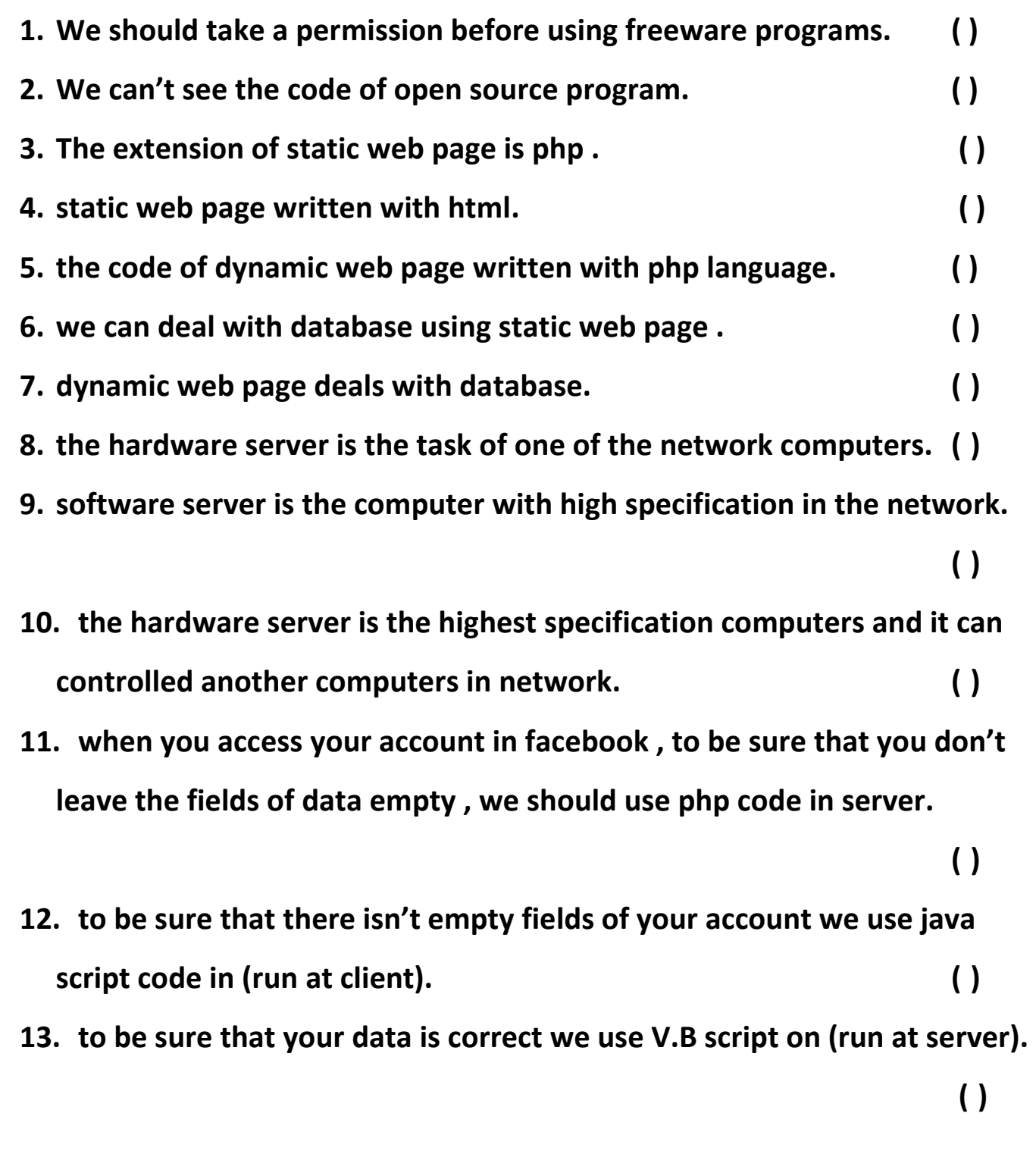

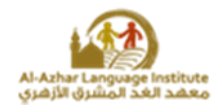

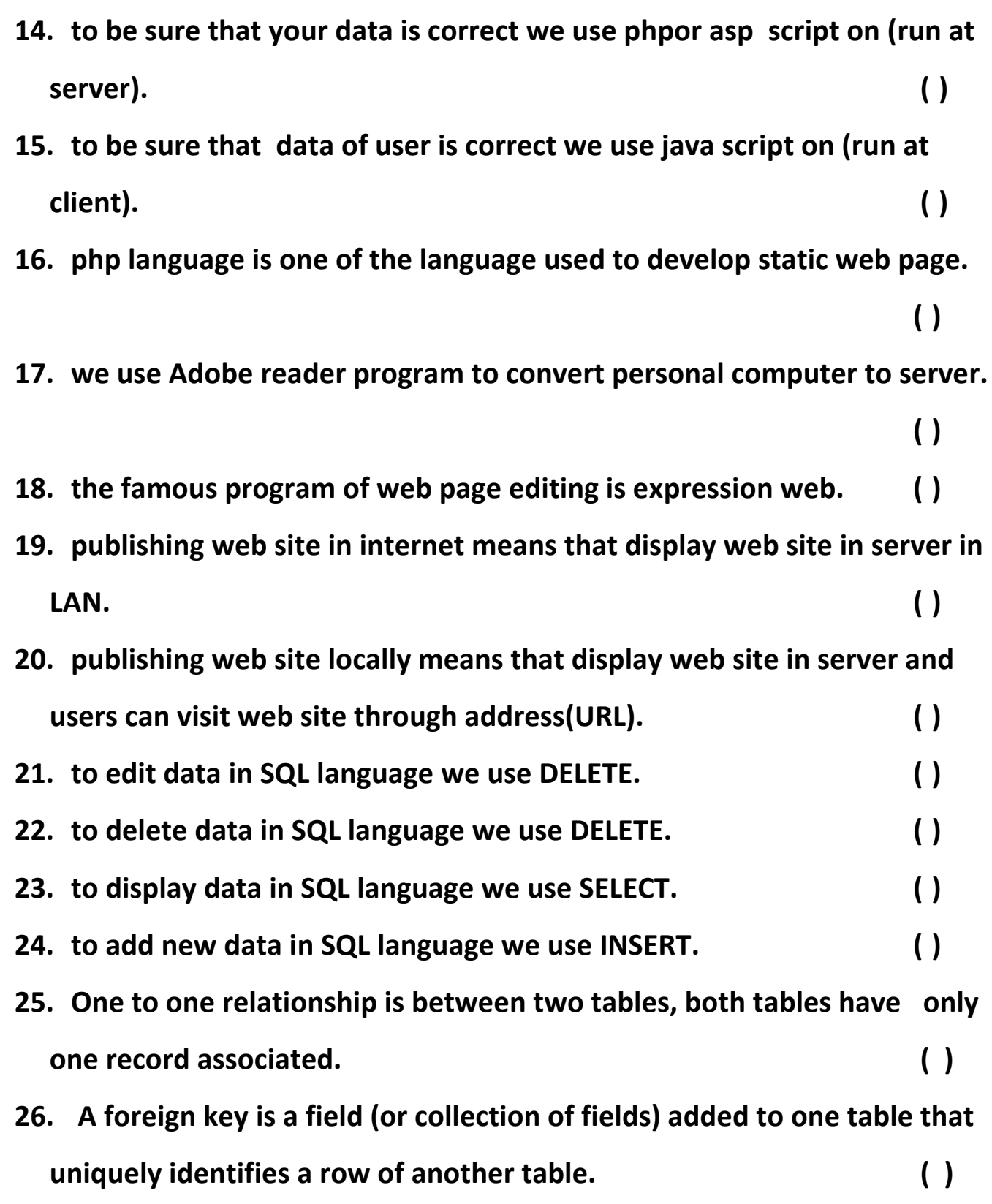

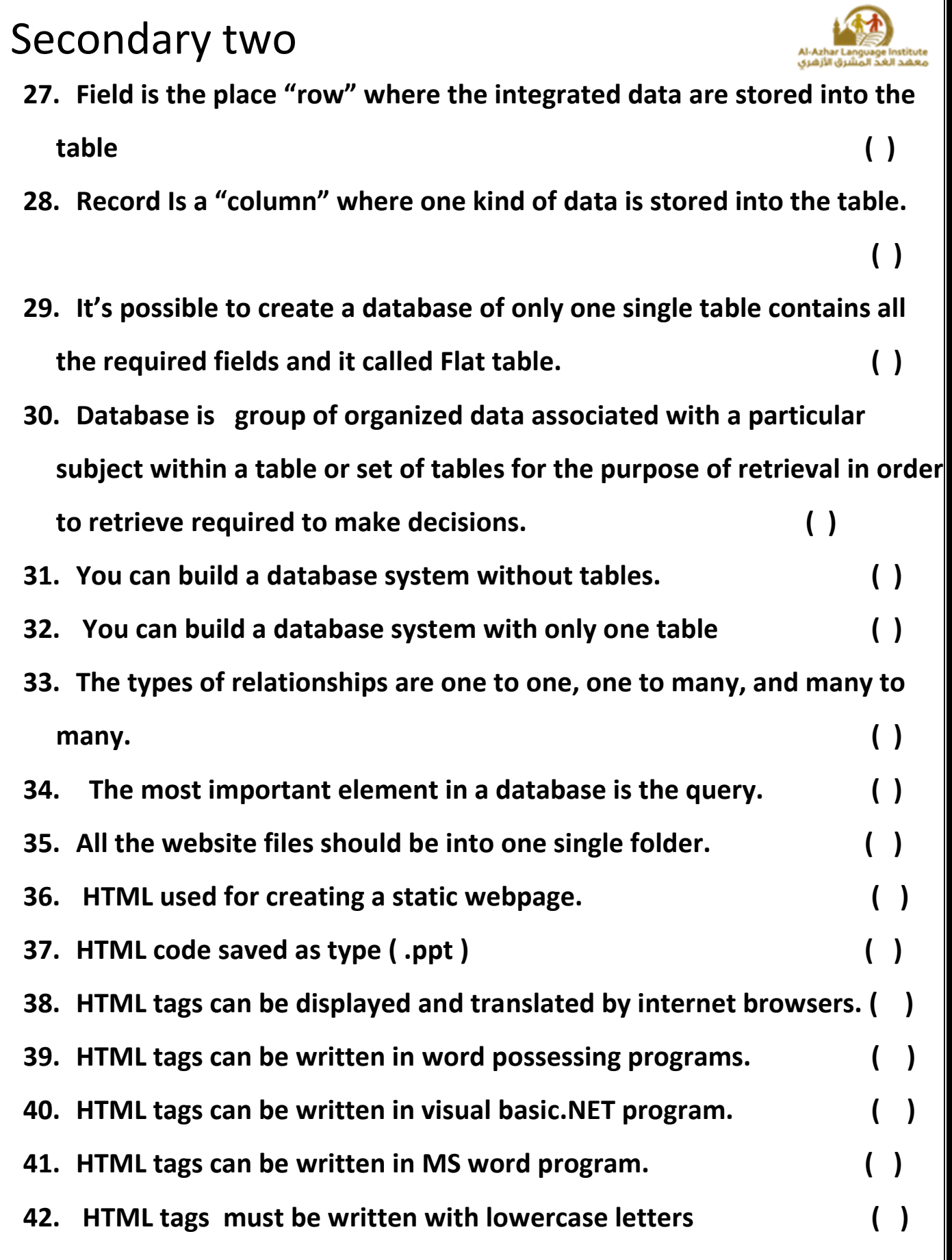

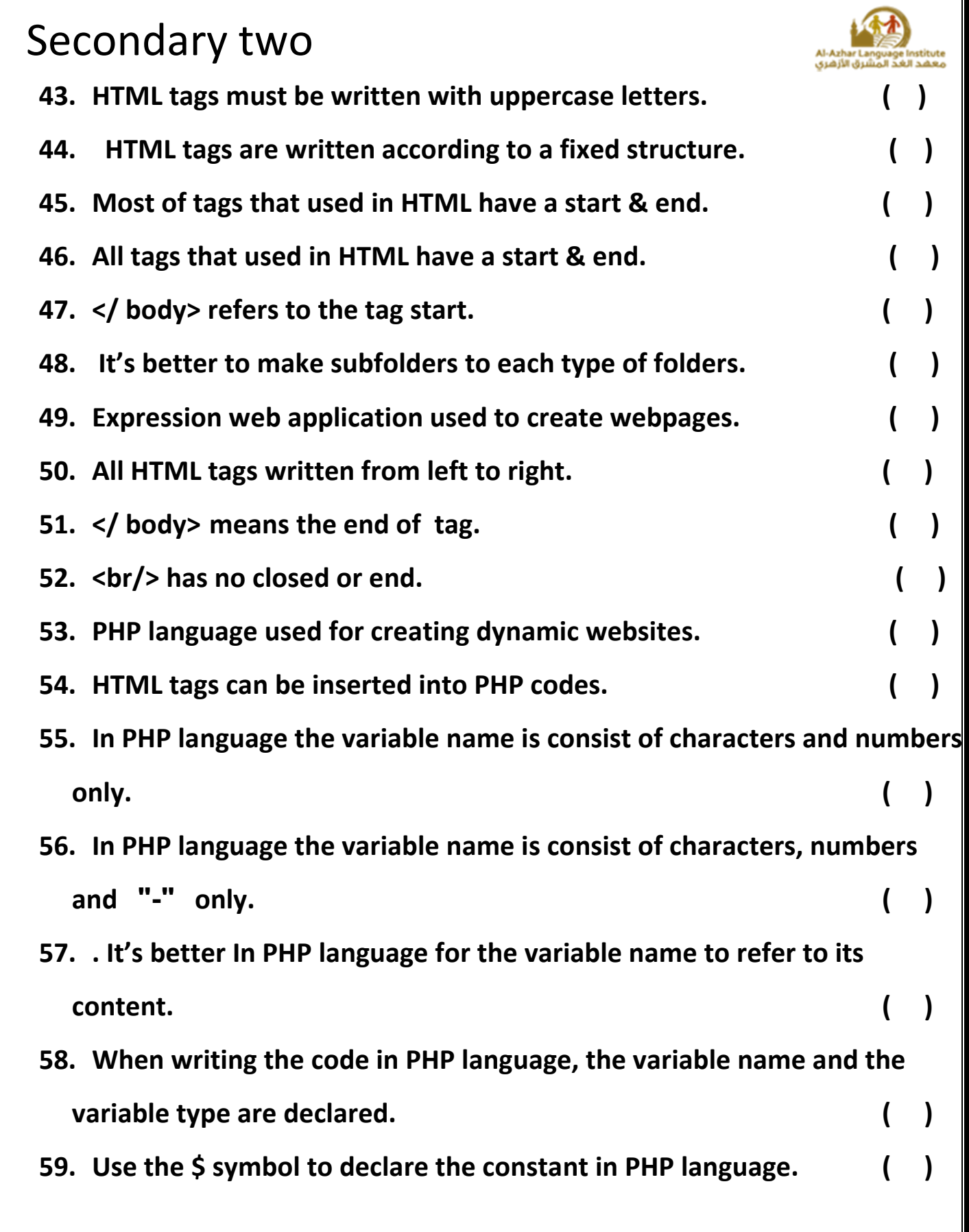

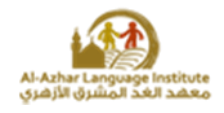

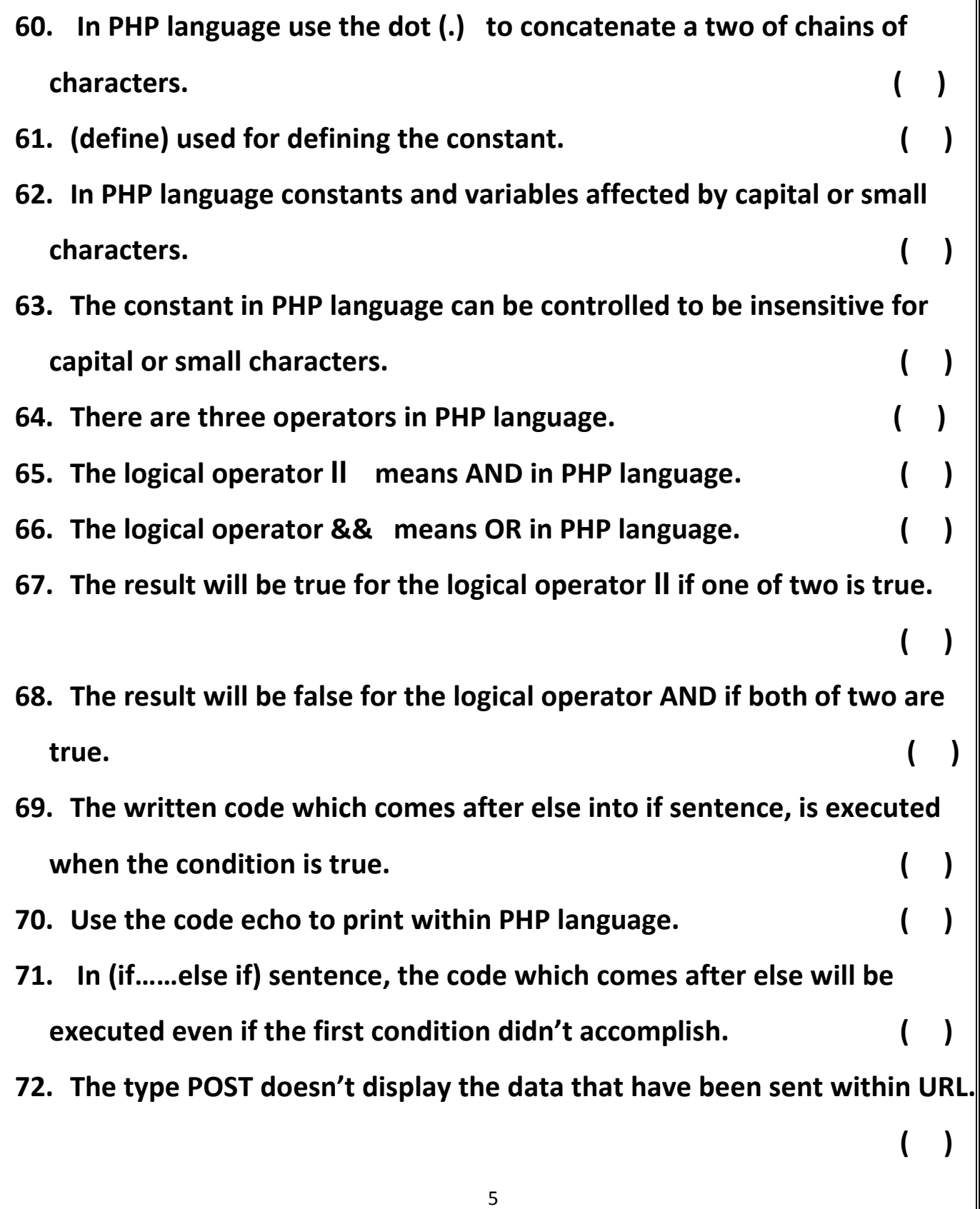

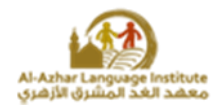

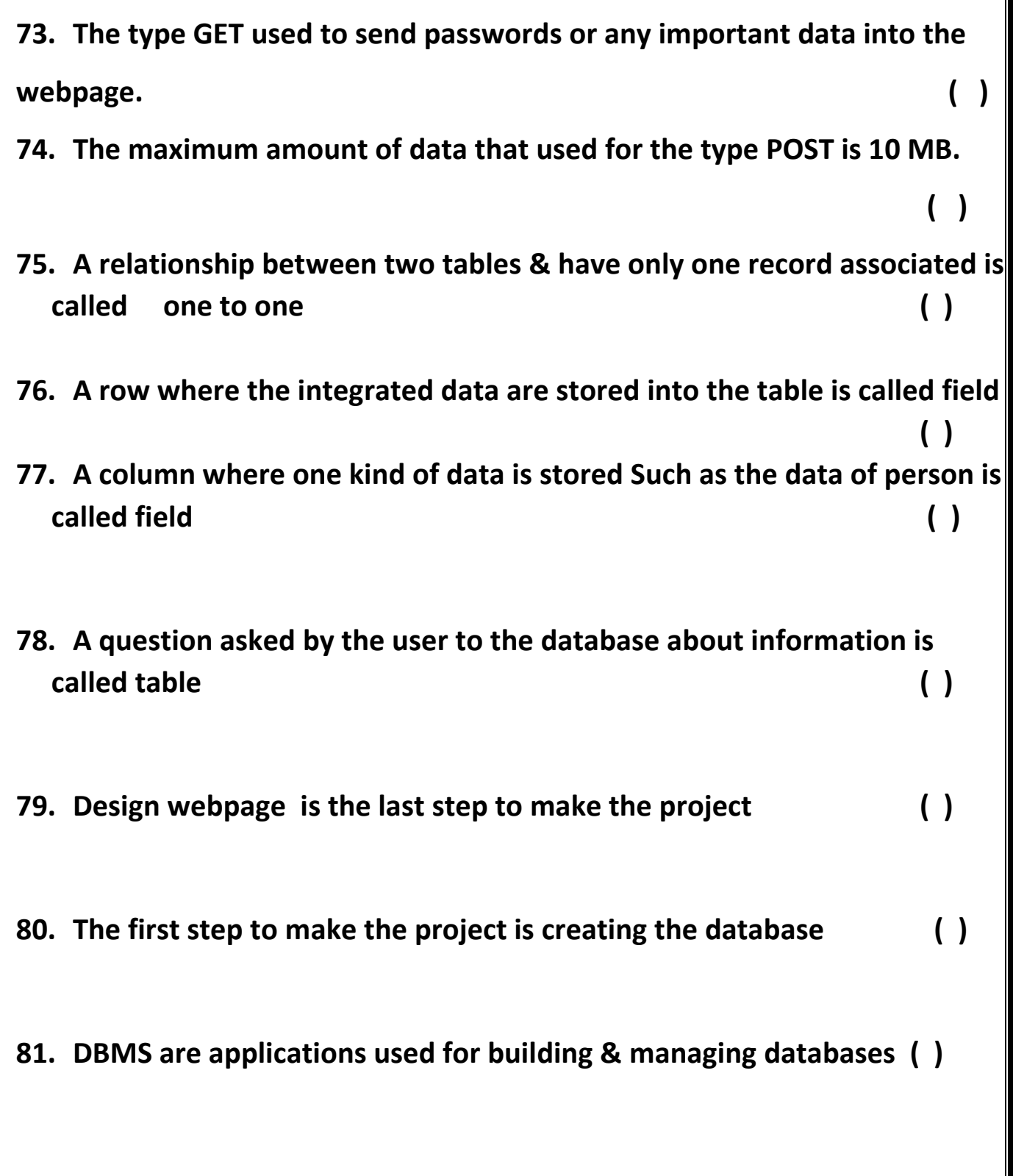

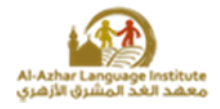

 **( )**

- **82. MYSQL isn't a popular choice of database for use in web applications**
- **83. A field (or collection of fields) added to one table that uniquely identifies a row of another table is called the foreign key ( )**
- **84. A group of organized data associated with a particular subject within a table or set of tables for the purpose of retrieval in order to retrieve to make decisions is called database ( )**

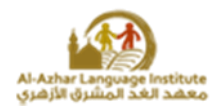

# *Choose the correct answer:* **1. The programs that we used without cost called……………………… (freeware – open source programs – copy right) 2. We can view code of ………………………………and we can edit ,develop and publish it after editing. (freeware – open source programs – copy right) 3. The extension of static web page is ……………….(asp – php – html) 4. The web page that we can processing page such as return value or view message or result called………………… (static web page – dynamic web page – home page) 5. The web page where we can create account called …………………… (static web page – dynamic web page – both) 6. The computer of high specifications from another computers in the network and it can controlled them called…………………. (hardware server – software server – web server) 7. The task of one of the computers in network called …………………………………….. (hardware server – software server – web server)**

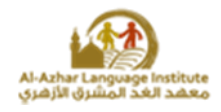

**8. The computer which we stored web pages on of the network called………………….**

 **(mail server – print server – web server)**

**9. The computer connected to printer and control the management of printing of the network called…………..** 

 **(mail server – print server – web server)**

**10. The computer which we stored electronic mail on and control the management of electronic mail processing called…………….**

 **(mail server – print server – database server)**

- **11. The computer which we stored database on and control the management of dealing of computers of the network with database called……………. (mail server – print server – database server)**
- **12. The code written with java script executed in ……………………. (run at client – run at server – both)**
- **13. The code written with php script executed in …………………….**

 **(run at client – run at server – both)**

- **14. The code written with asp.net script executed in …………………….**
	- **(run at client – run at server – both)**
- **15. The famous programs of web pages editor with php (Aptana studio - komodo edit – expression web – all the previous)**
- **16. The famous programs of web pages editor with php**

**(coffee cup free html editor- notepad – Ms powerpoint – Apache server)**

- **17. To convert the personal computer to server we use (Apache server - expression web- Aptana studio - komodo edit)**
- **18. To translate the code of php we use ………….**

 **( Apache server - Aptana studio -both)**

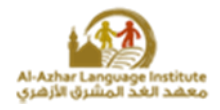

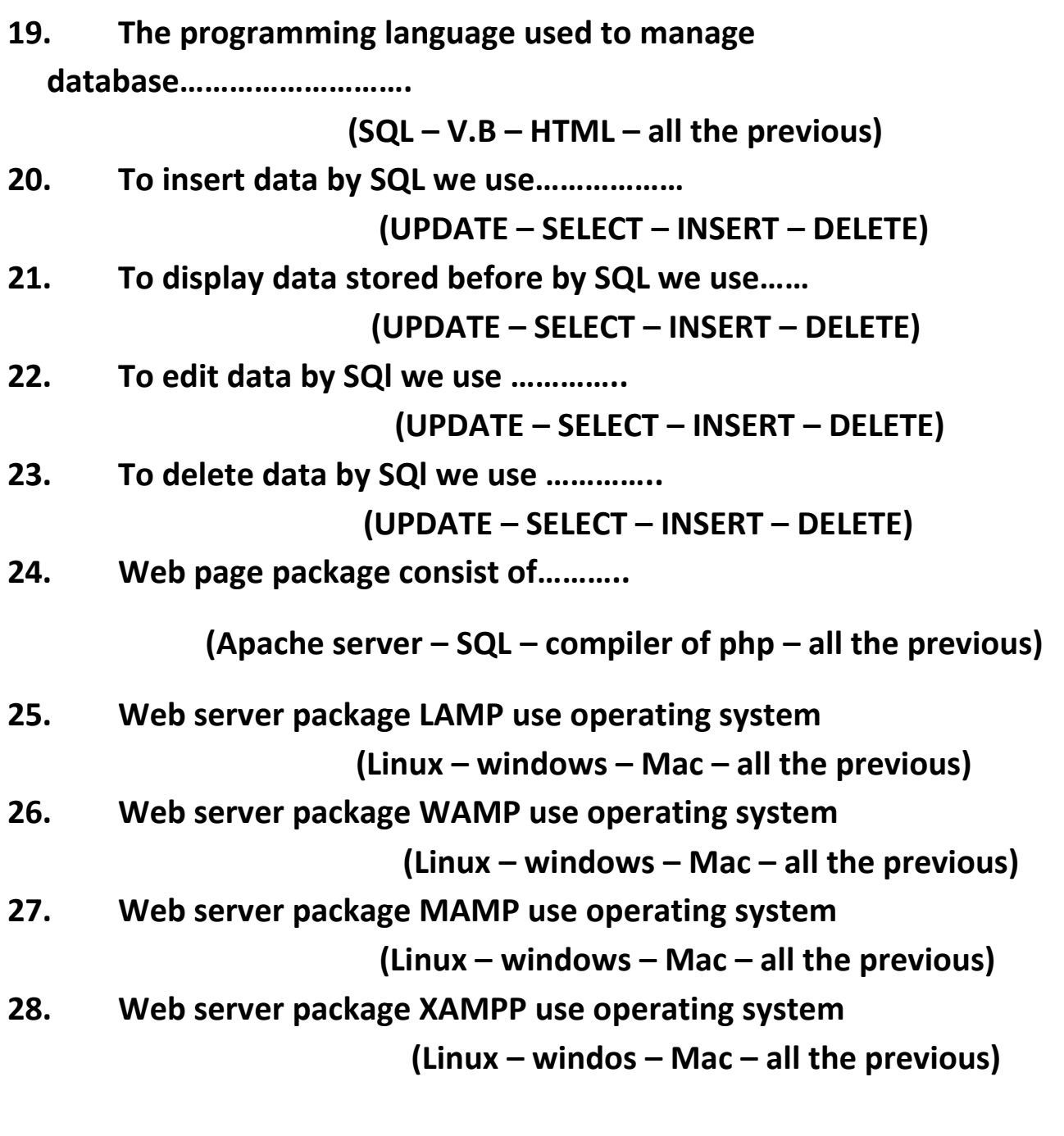

**29. …………. Is the column that stores one kind of data into the table (record, field, table)**

**30. There are …………….. types of relationships into databases (one, three ,four)**

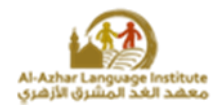

- **31. …………key is a field (or collection of fields) added to one table that uniquely identifies a row of another table (foreign, primary, composite)**
- **32. ……… group of organized data associated with a particular subject within a table or set of tables for the purpose of retrieval in order to retrieve required to make decisions. (record, field, database)**
- **33. ………is the place "row" where the integrated data are stored into the table (record, field, database)**
- **34. ………is used to facilitate navigation to other pages on the site by providing links (webpage, page, homepage)**
- **35. ……… relationship between two tables, both tables have only one record associated (one to one, many to many, one to many)**
- **36. ……… a question asked by the user to the database about data or information based on a particular condition or criteria. (table, query, form)**
- **37. Design webpage Is the....... step to make the computer dictionary project (First, second, third)**
- **38. ……... defines the maximum number of characters or numbers that a particular field can hold (Field data, field size, field type)**
	- **39. HTML code/file save as type………….(htm -php -xls)**
	- **40. HTML code can be displayed by……….. (internet browsers, word processing programs, both)**
	- **41. To write HTML codes use………. (internet browsers, word processing programs, both)**
	- **42. HTML codes are written in……. (Notepad- google chrome-PowerPoint)**

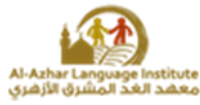

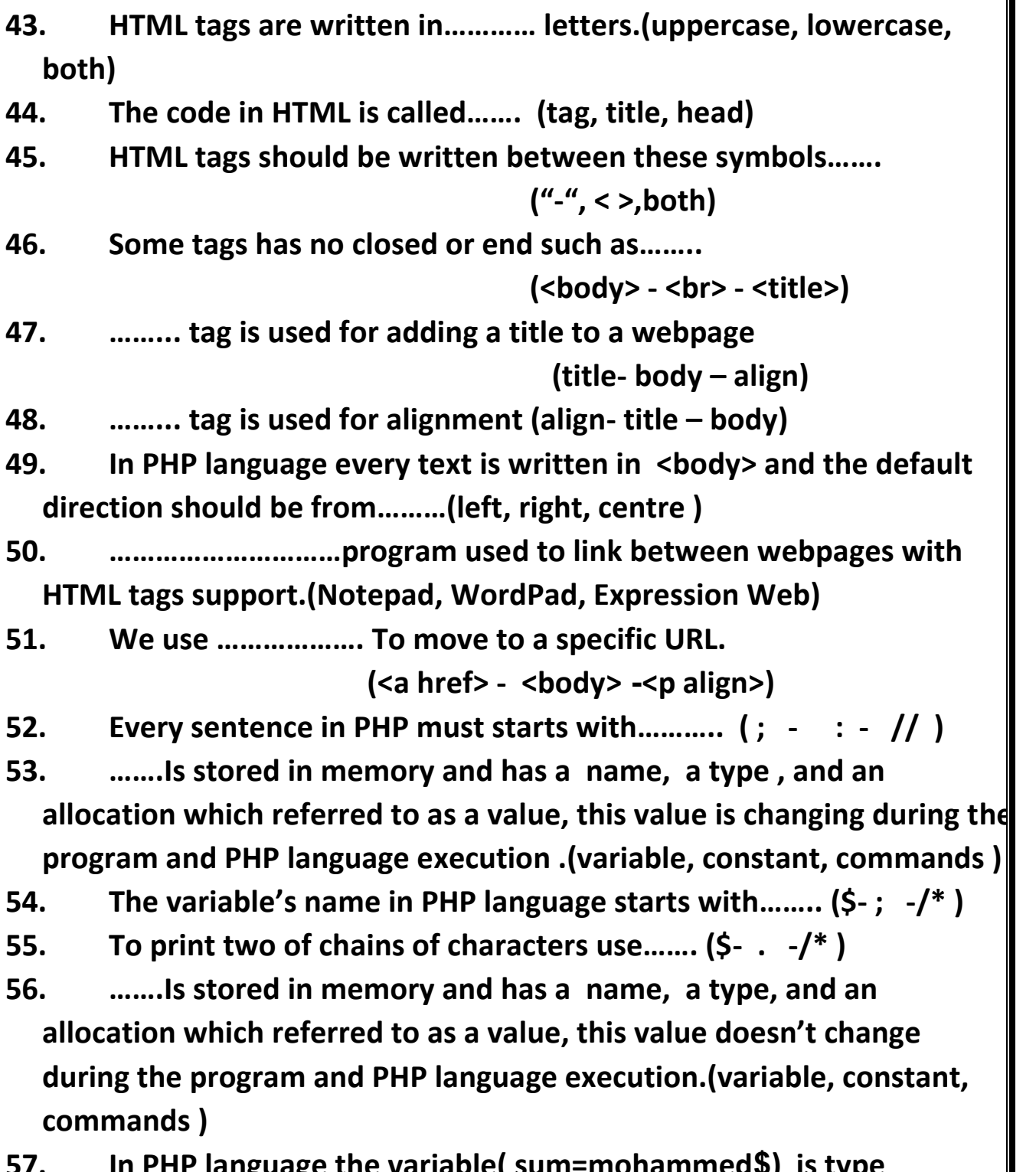

**57. In PHP language the variable( sum=mohammed\$) is type of……(integer- double – string)**

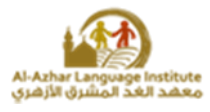

- **58. The code that follow if directly accomplish if the condition was……….(true, false, illogical)**
- **59. Conditional statements can test lots of conditions, and every time the condition accomplishes through…….**

 **(in line if – if………..else - switch)**

- **60. In HTML to add a title into a webpage, you must write it in a tag……. (<title> - <body> -<head>)**
- **61. In HTML to insert a text to the page header, you must write it in a tag…… (<title> - <body> -<head>)**
- **62. align='' right'' means align text to………..(left, right, center)**
- **63. To create a new website within Expression web click on ………. menu, then select (new site). (view, site, edit)**
- **64. To create a new webpage within Expression web click on………. menu then select (edit – view - file)**
- **65. To insert image banner in Expression Web select ………..from file. (insert – view - file)**
- **66. The maximum amount of data that used by the type (GET) is ……………………..7000 character.(greater than, less than, equal)**
- **67. The option (action) in Expression Web moves to its operator when click on …………………. Button. (delete – Add - submit)**
- **68. PHP language used for creating………………………..webpages. (static, dynamic, main)**
- **69. The programs that we used without permission**

**called………………………**

- **a. Freeware**
- **b. open source programs .**
- **c. copy right**

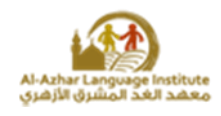

- **70. The programs that published and users can view it's code and editing it called……………..**
	- **a. Freeware**
	- **b. open source programs .**
	- **c. copy right**
- **71. Web page that display some information and has address moves from right to left and there is sound effects in internet browser. This page consider……………….**
	- **a. Dynamic web page .**
	- **b. Static web page.**
	- **c. www**
- **72. The web page that we can display data through it , and allows to user to edit it and saving editing data called……………**
	- **a. Dynamic web page .**
	- **b. Static web page.**
	- **c. Home page.**
- **73. The script code that used in processing data in browser , executed in ………….**
	- **a. Server that we stored site in only .**
	- **b. Internet browser only.**
	- **c. Both.**

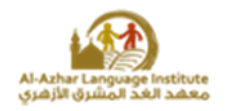

- **74. The script code written with many language , the famous one is………..**
	- **a. C#**
	- **b. HTML**
	- **c. Php**
- **75. Web page that required to enter username and password , this means that this page……………..**
	- **a. There isn't processing of data .**
	- **b. Static web page.**
	- **c. Deals with database.**
- **76. Server term refers to the computer……………….**
	- **a. Has the highest configuration from another computers in network.**
	- **b. The biggest computer in network.**
	- **c. Connected to the internet.**
- **77. Server term can refers to ………………..**
	- **a. The computer that has the lowest configuration.**
	- **b. The task of this computer in the network.**
	- **c. The computer of manager.**
- **78. The computer that we store web site on called………..**
	- **a. Database server.**
	- **b. Mail server.**
	- **c. Web server.**

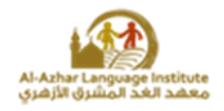

- **79. The computer that we store electronic mail of a company called………..**
	- **a. Database server.**
	- **b. Mail server.**
	- **c. Web server.**
- **80. HTML used to create…………**
	- **a. Dynamic web page.**
	- **b. Static web page.**
	- **c. Php page.**
- **81. Web pages has extension .php refers to php code executed on ………..**
	- **a. Internet browser.**
	- **b. Client.**
	- **c. Server.**
- **82. Publishing web site means…………………..**
	- **a. Publishing web site in the internet.**
	- **b. Publishing site page in computer of LAN.**
	- **c. Publishing site page in the internet or in computer of LAN.**
- **83. A company creats private web site for it's work management , and published this site to it's employees only . so this site**

**consider………………….**

- **a. Local Host**
- **b. Hosting Web Site**
- **c. Host**

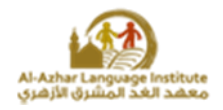

**84. The following address is one of private sites of a company** http://homepage.com **.after you have read this site you know this site published……………..**

- a. **Local Host**
- b. **Publishing web Site**
- c. **Both**

**85. The following address is one of private sites of a company** http://homepage.com.eg **.after you have read this site you know this site published……………..**

- a. **Local Host**
- b. **Publishing web Site**
- c. **Both**

**86. There are Many of freeware programs of relational database management system such as……………………**

- a. **My SQL**
- b. **SQL**
- c. **Access**

**87. Programming language used to deal with databases is ……………….**

- a. **SQL**
- b. **Oracle**
- c. **Access**

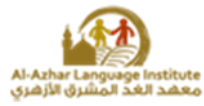

- **88. Way to transfer data from one web page to another one and the developer of web site allow to user to visit some or all of site pages . called………………..**
	- a. **Password**
	- b. **Username**
	- c. **Session**

#### *Complete the following sentences:*

- *1. The static web page written with ………………………..*
- *2. The dynamic web page written with ……………………*
- *3. The type of web page of the following address is…………..*

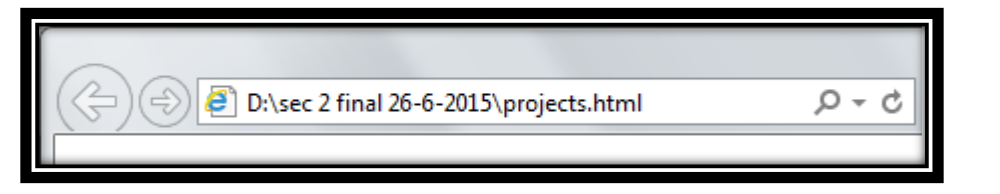

*4. The type of web page of the following address is…………..*

http://portal.moe.gov.eg/AboutMinistry/Departments/ecd/Pages/Default.aspx  $\circ$  -  $\circ$ 

- *5. The type of web page which dealing with database is………….*
- *6. Server means ……………………..and…………………….*
- *7. The code written with one of programming language of web pages to perform task or processing data called……………………*
- *8. To convert personal computer to server we use program …………….*
- *9. There are two ways To publish web site …………….and………………….*
- *10. publishing web site in LAN called………………….*
- *11. To publish web site in server (hosting web site) so as users can visit web site through URL called……………………….*

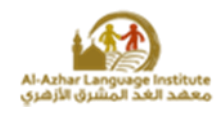

- *12. The main difference between different web server packages is ...*
- *13. the way to store information of user (web site visitor) to use it through site pages such as username and password called……………*
- *14. A relationship between two tables allow a record in the first table to be linked to more than one record in the second table is called ………………..*
- *15. …………….is used to facilitate navigation to other pages on the site by providing links.*
- *16. …….. is a collection of related data held in a structured format within a database. It consists of fields & records.*
- *17. ………….…..means fields of the first and the second table make an intermediate link table.*
- *18. The main element in database is the……………..*
- *19. There are ……………. types of relationships into databases*
- *20. The first step of making the project is…….*
- *21. Creating the webpages is the……………. step to make the project*
- *22. ……..…………. for the project is second the step*
- *23. Database management systems often use main objects such as ………*
- *24. ……………..is the first step to make the computer dictionary project.*
- *25. ……………..is a question asked by the user to the database about data or information*
- *26. ……………..is that each record in both tables can relate to any number of records in the other table*
- *27. Creating a Database for the computer dictionary project is the ……………..step.*
- *28. …………….. is a "column" where one kind of data is stored into the table.*

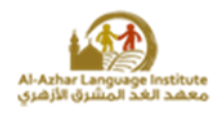

- *29. …………….. is the place "row" where the integrated data are stored into the table.*
- *30. …………….. is a collection of related data held in a structured format within a database. It consists of fields & records.*
- *31. ……………..is a relationship between two tables, both tables have only one record associated.*
- *32. ……………..is a relationship between two tables means that it's possible for a record in the first table (one) to be linked to more than one record in the second table (many).*
- *33. ……………..is the initial or main web page of a website also called the front page or main page, the home page is used to facilitate navigation to other pages on the site by providing links.*
- *34. The markup language HTML used to create ………….. And saved as type …………….*
- *35. HTML tags can be written in ………………………….*
- *36. The code that written in markup language is called ………*
- *37. The project's folder should be created into folder …………*
- *38. The path that used to save the project is ……………………..*
- *39. ……………. is a virtual server for displaying the website on it.*
- *40. HTML language used files of …….. type and can save it as type of ……. or ……..*
- *41. Is better to use …………… For writing HTML tags.*
- *42. Every sentence in PHP language should end with …………….*
- *43. To add a comment inside PHP codes without translation or execution it should start with ……….*
- *44. To add a note or text with more than one line, type it completely after ……. and at the end of note add ……..*
- *45. To print any information on a webpage use ……. or ……..*
- *46. To print a chain of characters in PHP language use ………*

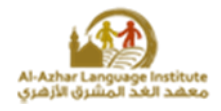

- *47. To define a constant use …………..*
- *48. If you need to make constants insensitive to both uppercase and lowercase letter, use …………………………………………………….*
- *49. The code …… declare the next code is about a …….. in ……. language, and this will execute on the ……. through Apache Server.*
- *50. The variables types are …….. &………***,***………. & ……… in PHP language.*
- *51. To add a page to include other pages in PHP language, type the code …………………………..*
- *52. To move to the next line in PHP language use the code……………*
- *53. The default user name in SQL is ………….*
- *54. The tag …………. is used to create a section within HTML tags and PHP language.*
- *55. The code …………. used to leave a space in PHP language.*
- *56. To leave six times of space use ………… six times and ……….. have to come after.*
- *57. To know the type of any variable in PHP language use ……………. function.*
- *58. PHP code have to start with ……… and end with.......*
- *59. In PHP language use the code ……. to display a notification.*
- *60. In PHP language the types of operators are .........., …………., and ……………..*
- *61. "Not Equal" in PHP language means……….*
- *62. "Equal" in PHP language means ……..*
- *63. The logical operator ….. within PHP language means……..*

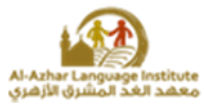

- *64. The next code ''='' means ………………. and ''=='' within if condition means …………………….. <? Php \$A="first"; If ( \$a=="first") { ;"***انت األول***" Echo } ?> 65. In line if condition, using …….. give the same results as the use of …………. 66. There are two types to send the data form; ……… and ………… 67. You can set the attribute Method to the form within both values ……… and ………..*
- *68. After installing xampp you have to create a project folder with the name ………….. and include it inside folder …………..*
- *69. In HTML language, The code <p> means ……………. and align="center" means ………………..*
- *70. To create a hyperlink determine the required word, press right click and from the menu select……………..*
- *71. The code <?php declare the next code is about a ………… and will execute on the server*
- *72. The web applications package Xampp basically contain a ……………*
- *73. In Expression Web, ……… is used to send or transfer all data inside the form controls from internet browser to the server.*

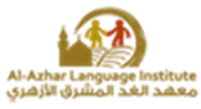

*Complete the following sentences using words between bracktes: (my SQL server – operating system – session – SQL – HTML – dynamic web page)*

- *1. The main difference between different web server packages is ...*
- *2. One of the relational database management system is ……………..*
- *3. the way to store information of user (web site visitor) to use it through site pages such as username and password called……………*
- *4. programming language used in database management*

*system……….*

*………………..*

*5. Make a task according to user inputs such as name and password* 

*6. Programming language used to create static web page………..*

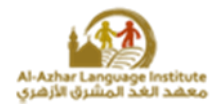

#### *Choose the correct word to fill in the*

#### *sentences***:-**

 *{ Composite key, One, foreign key, table, MYSQL, first, query,*

 *one to one, three, create webpages }*

- *1. ………...Allow to create the database tables with records & fields.*
- *2. Design the webpages is the …………..step for the project.*
- *3. Question asked by the user to the database about information is called……..*
- *4. …………is a popular choice of database for use in web applications.*
- *5. ………….. Is a relationship between two tables & have only one record associated.*
- *6. The types of relationships into databases are …………….*
- *7. …………..is a field (or collection of fields) added to one table that uniquely identifies a row of another table.*
- *8. …………….. to many is a relationship between two tables for a record in the first table (one) to be linked to more than one record in the second table (many).*
- *9. The last step to make the project is……………..*
- *10. Fields of the first and the second table make an intermediate link table and are called…………………..*

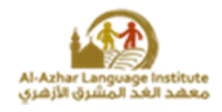

*Mention steps to create web site?*

*Mention the required webpages for the project and the purpose of* 

*each page?*

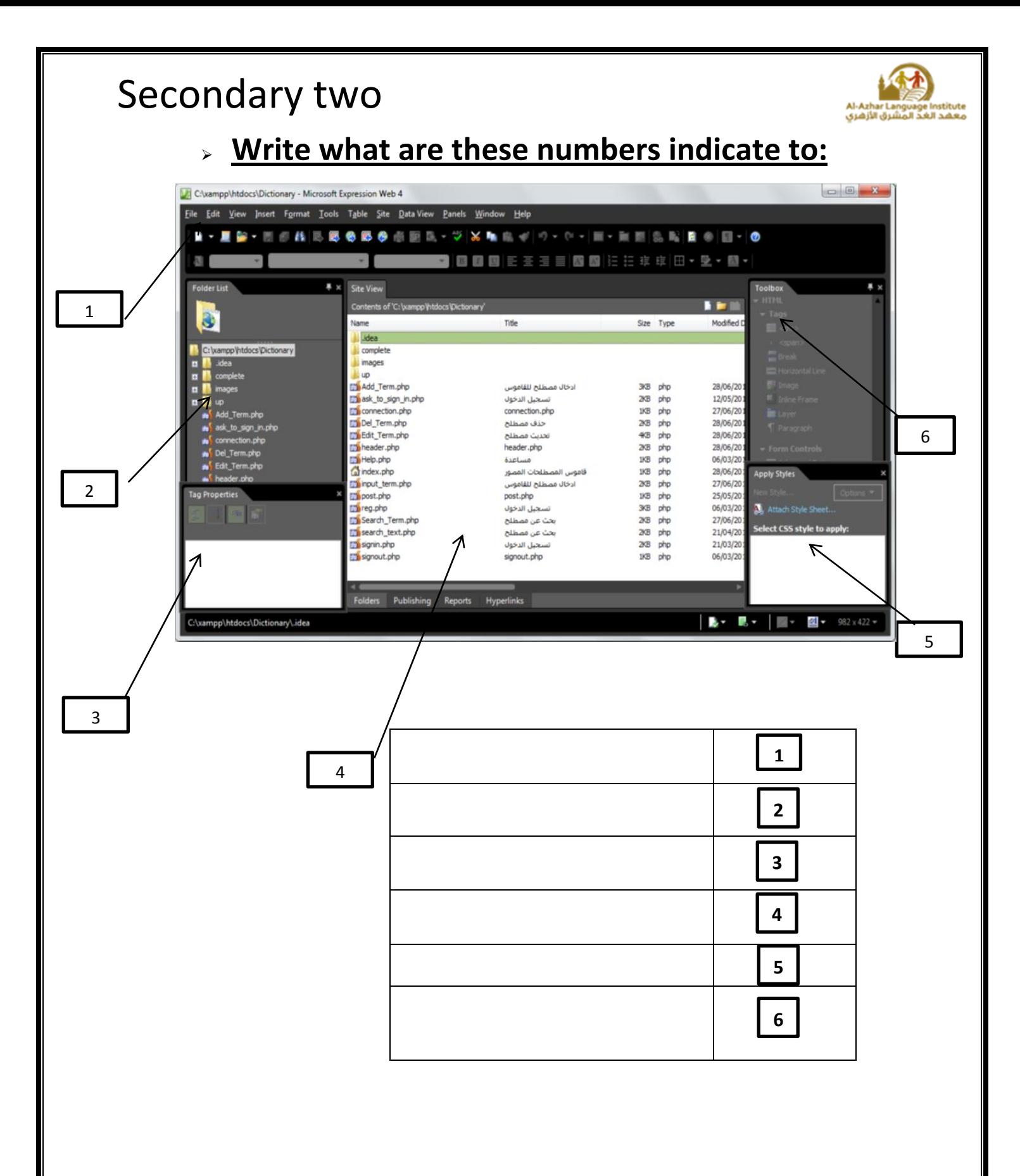

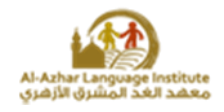

### *Complete the following table to explain some codes used within the project.*

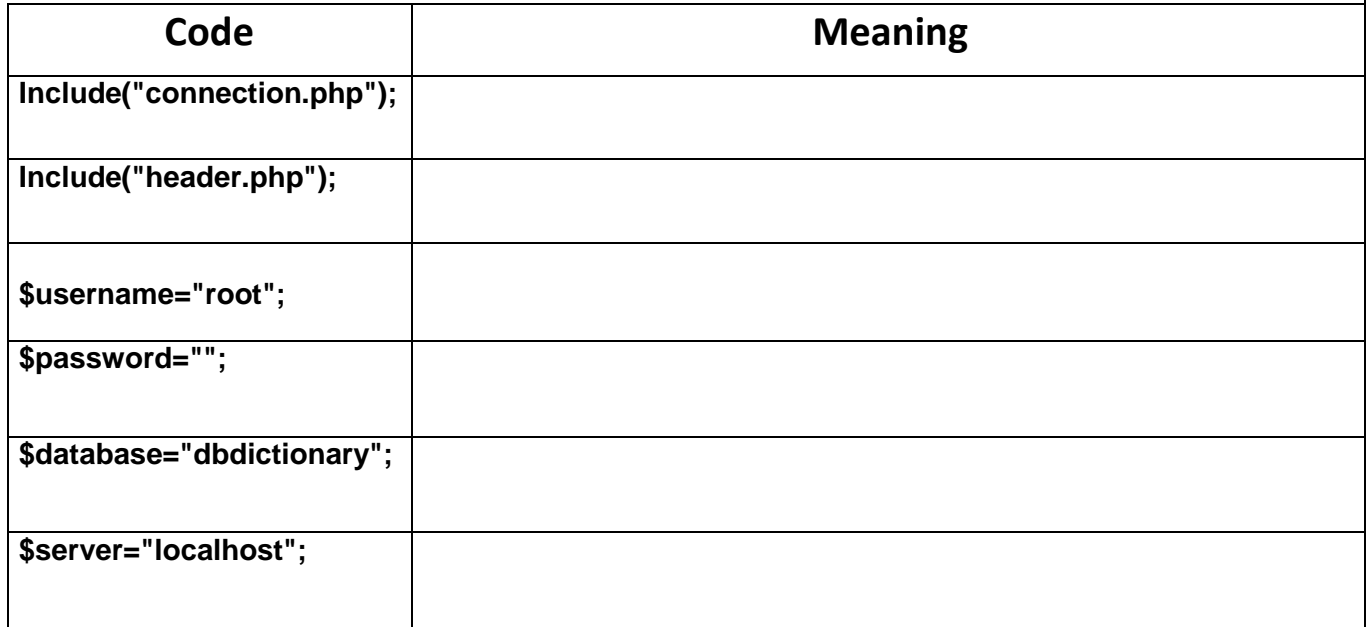

#### *Mention the results of the following PHP codes*

**\$name="Mohamed";**

**echo "my name is \$name";**

**echo 'my name is \$name';**

**echo 'my name is ' .\$name**

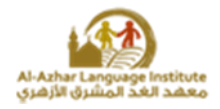

#### **Write the scientific term:**

**1. Is a column where one kind of data is stores one kind of data into the table { }**

**2. is the place "row" where the integrated data are stored into the table { }**

**3. Group of organized data associated with a particular subject in order to retrieve required to make decisions. { }**

**4. Is a field (or collection of fields) added to one table that uniquely identifies a row of another table. { }**

**5. A relationship between two tables, both tables have only one record associated { }**

**6. A question asked by the user to the database about data or information based on a particular condition or criteria. { }**

**7. Applications use to build and manage databases { }**

**8. is used to facilitate navigation to other pages on the site by providing { }**

**9. The first step to create a website is called { }**

**10. The most important object in database { }**

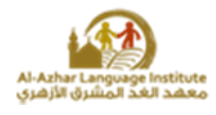

**11. is used to facilitate navigation to other pages on the site by providing links ( )**

**12. A popular choice of database for use in web applications. ( )**

**13. The second step of the project. ( )**

**14. A question asked by the user to the database about data or information based on a particular condition or criteria. ( )**

**15. Determine the maximum number of characters or numbers that a particular field can hold ( )**

**16. is relationship between two tables, both tables have only one record associated ( )**

**17. Fields of the first and the second table make an intermediate link table. ( )**

**18. A field (or collection of fields) added to one table that uniquely identifies a row of another table. ( )**

**19. Is a row where the integrated data are stored into the table. ( )**

**20. The last step of the project. ( )** 

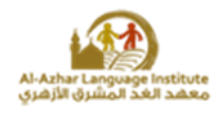

#### **Rearrange the steps to make the computer dictionary project:**

- **( ) Create database tables.**
- **( ) Design web pages.**
- **( ) Create web pages.**

#### **Match**

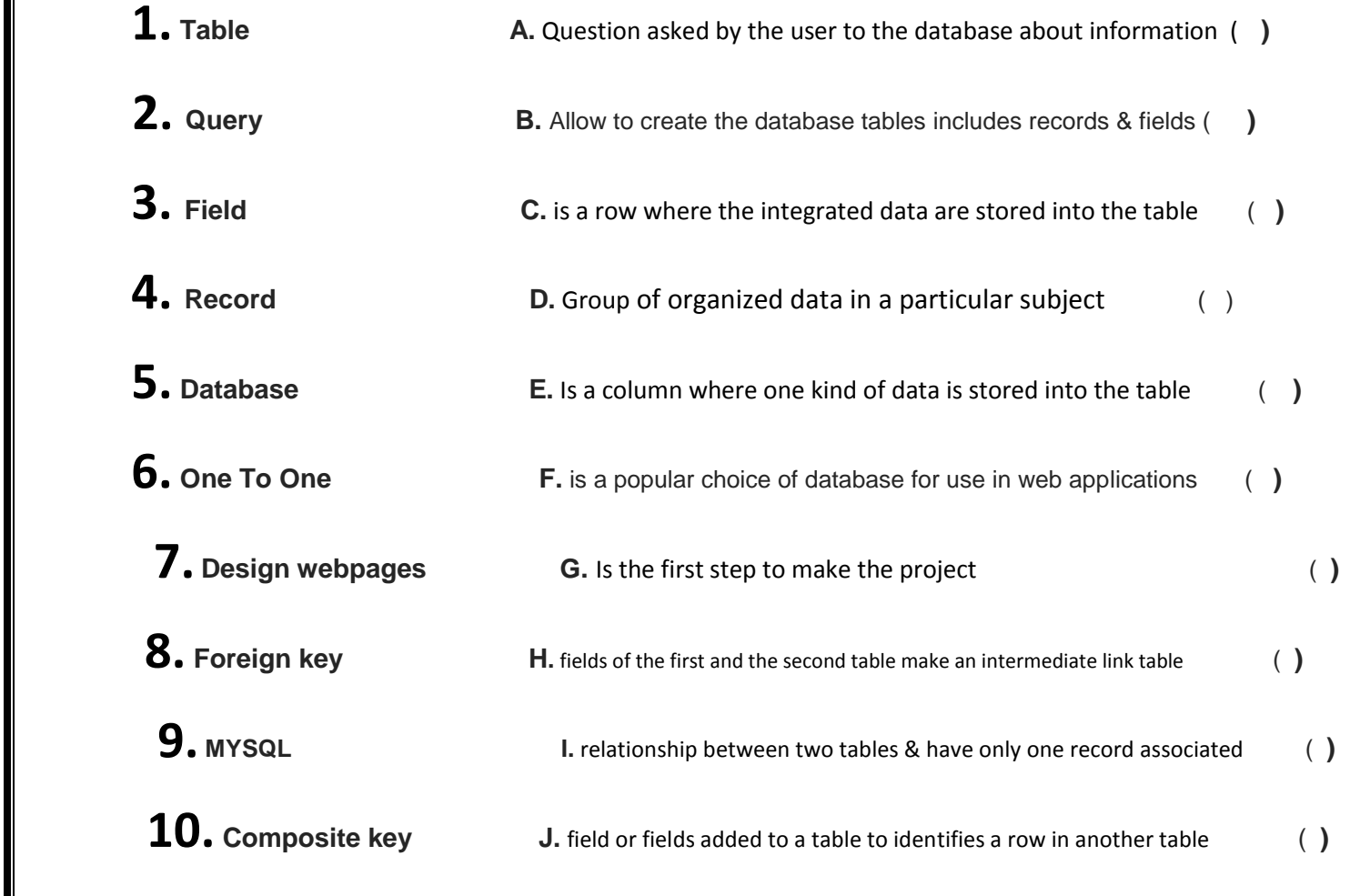

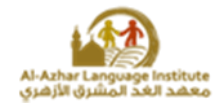

#### *Answers*

#### *Put (√)or (x):*

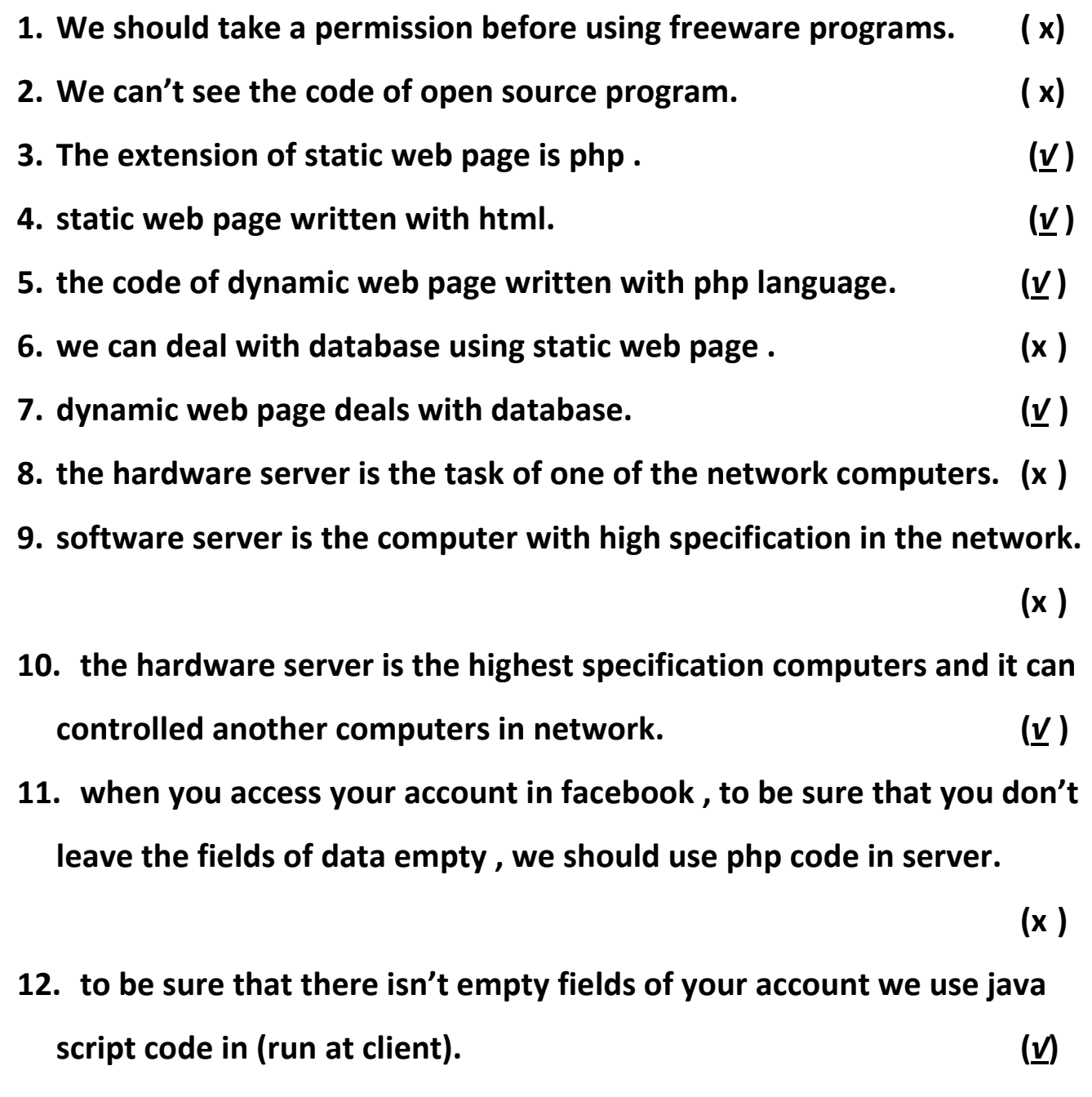

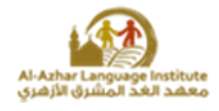

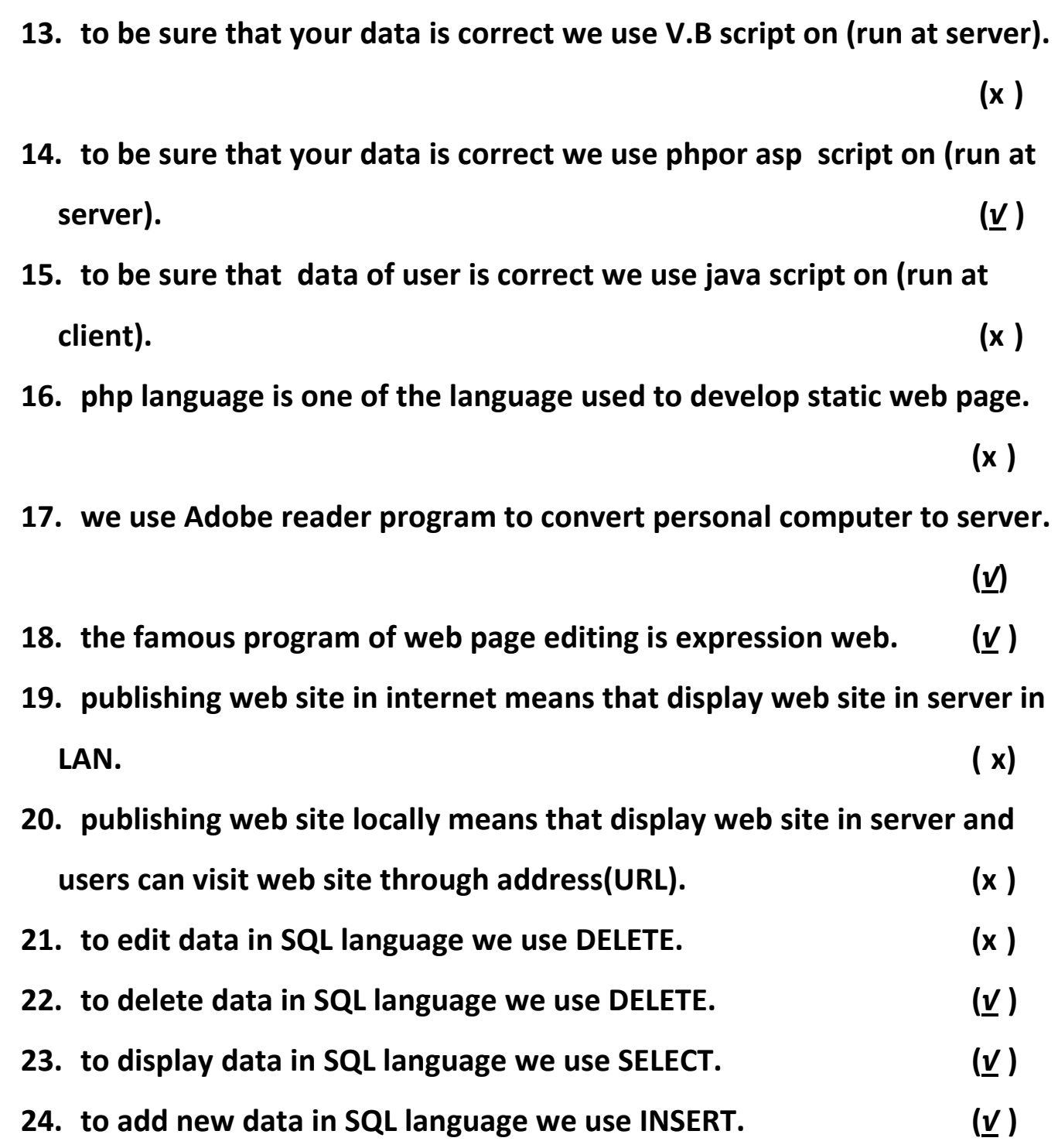

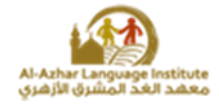

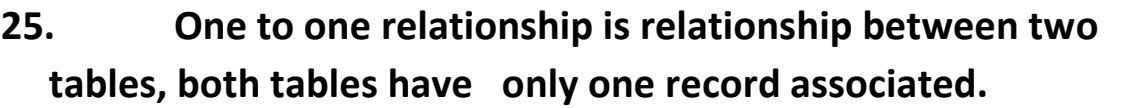

 **(√)**

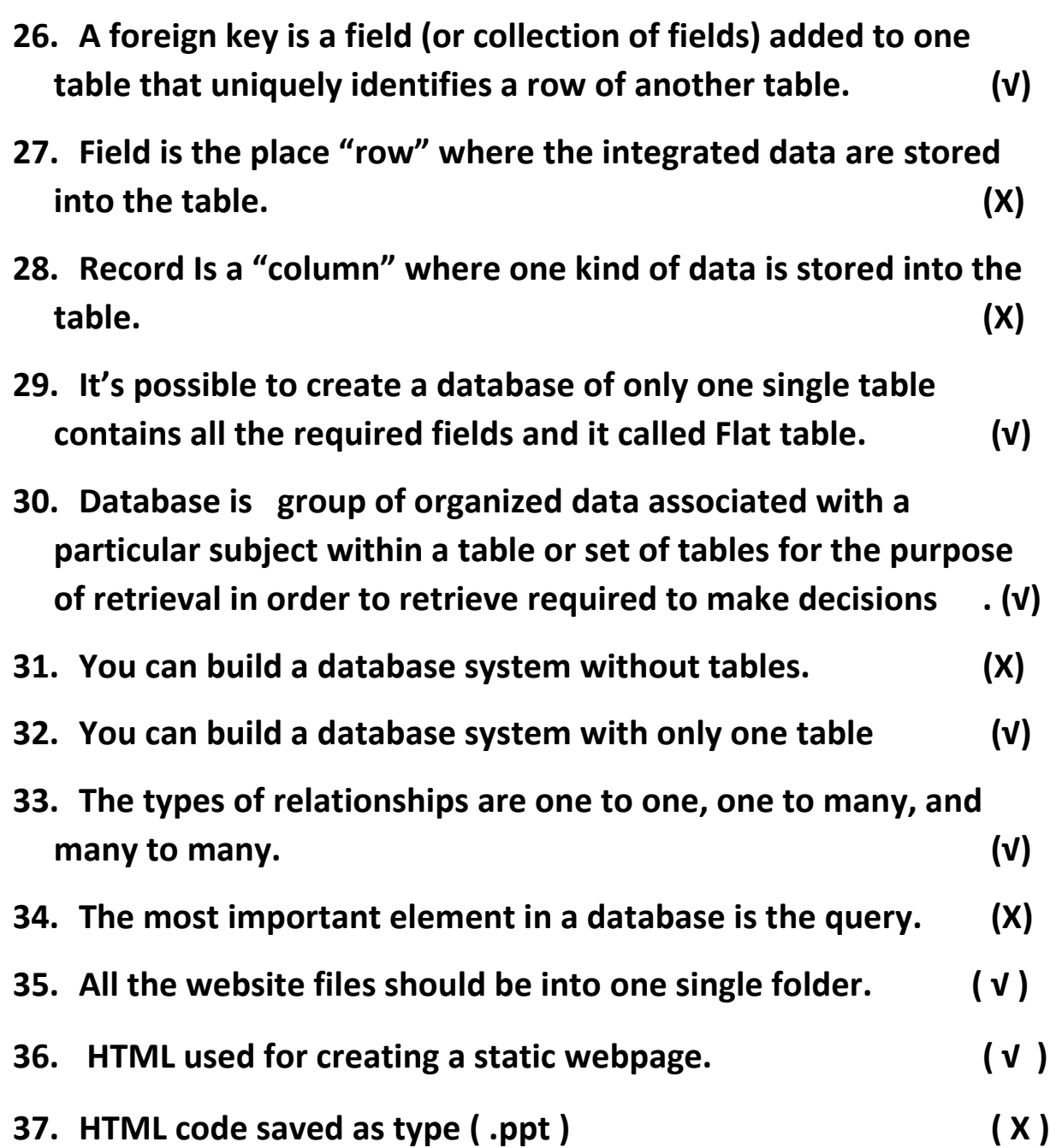

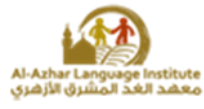

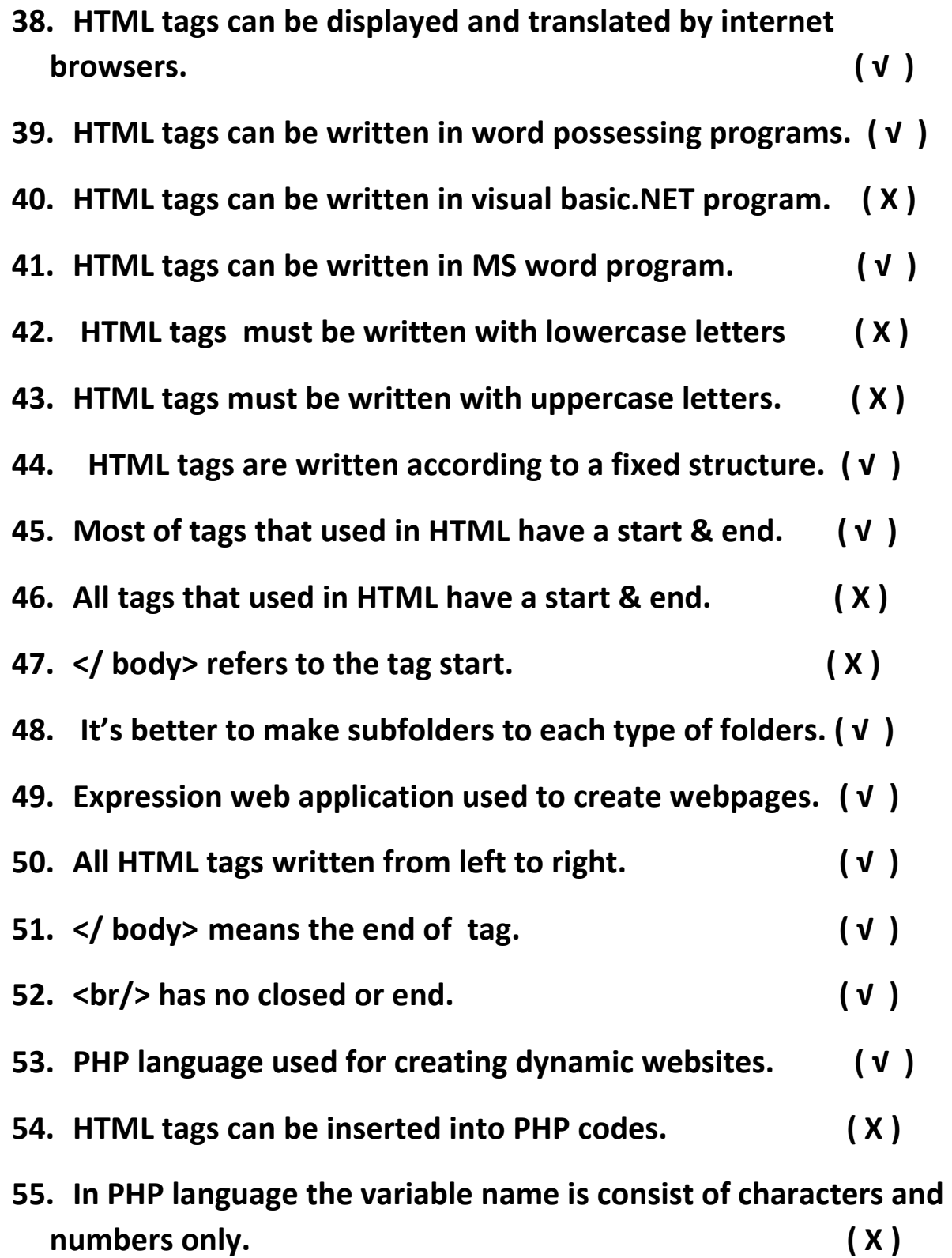

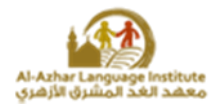

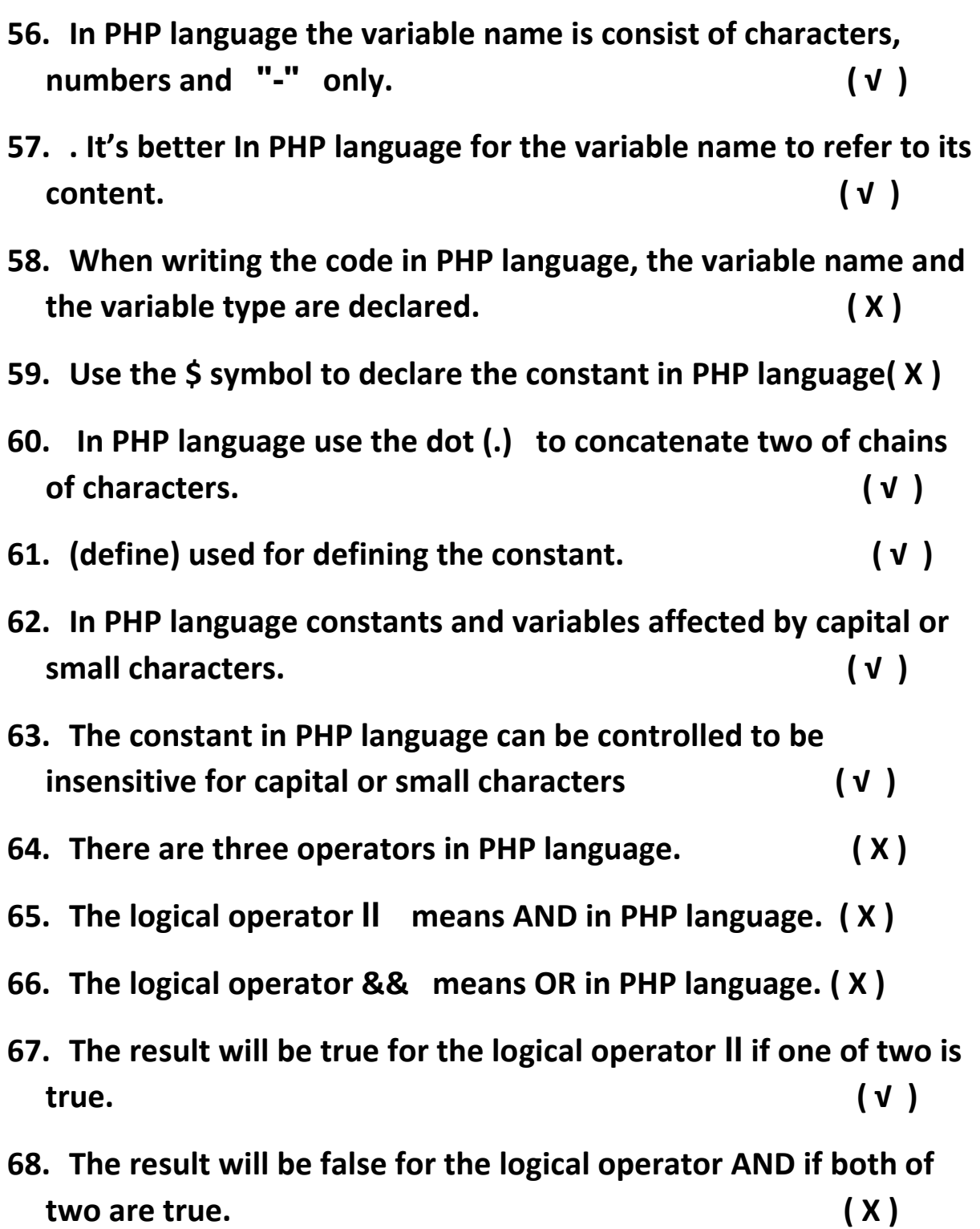

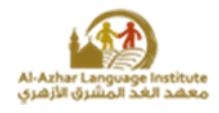

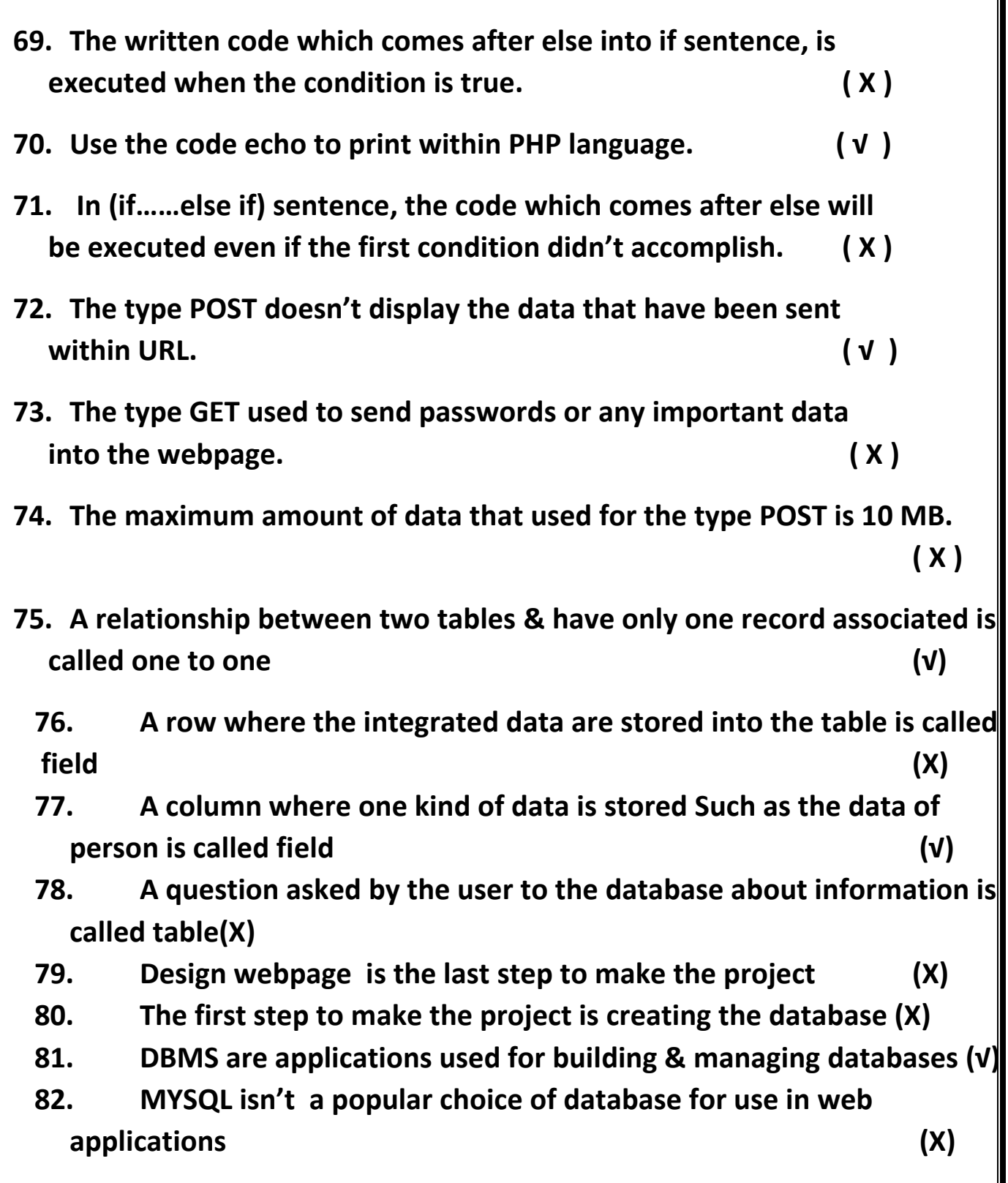

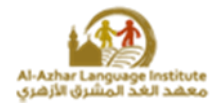

**83. A field (or collection of fields) added to one table that uniquely identifies a row of another table is called the foreign key (√) 84. A group of organized data associated with a particular subject within a table or set of tables for the purpose of retrieval in order to retrieve to make decisions is called database (√)** 

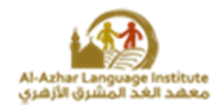

*Choose the correct answer:*

- **1. The programs that we used without cost called……………………… (freeware – open source programs – copy right)**
- **2. We can view code of ………………………………and we can edit ,develop and publish it after editing.**

 **(freeware – open source programs – copy right)**

- **3. The extension of static web page is ……………….(asp – php – html)**
- **4. The web page that we can processing page such as return value or view message or result called…………………**

 **(static web page – dynamic web page – home page)**

**5. The web page where we can create account called ……………………** 

 **(static web page – dynamic web page – both)**

**6. The computer of high specifications from another computers in the network and it can controlled them called………………….**

 **(hardware server – software server – web server)**

**7. The task of one of the computers in network called** 

**……………………………………..**

 **(hardware server – software server – web server)**

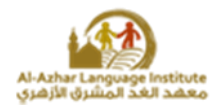

**8. The computer which we stored web pages on of the network called………………….**

 **(mail server – print server – web server)**

**9. The computer connected to printer and control the management of printing of the network called…………..** 

 **(mail server – print server – web server) 10. The computer which we stored electronic mail on and control the management of electronic mail processing called……………. (mail server – print server – database server) 11. The computer which we stored database on and control the management of dealing of computers of the network with database called……………. (mail server – print server – database server) 12. The code written with java script executed in ……………………. (run at client – run at server – both) 13. The code written with php script executed in ……………………. (run at client – run at server – both) 14. The code written with asp.net script executed in ……………………. (run at client – run at server – both) 15. The famous programs of web pages editor with php (Aptana studio - komodo edit – expression web – all the previous) 16. The famous programs of web pages editor with php (coffee cup free html editor- notepad – Ms powerpoint – Apache server) 17. To convert the personal computer to server we use (Apache server - expression web- Aptana studio - komodo edit)**

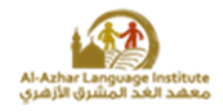

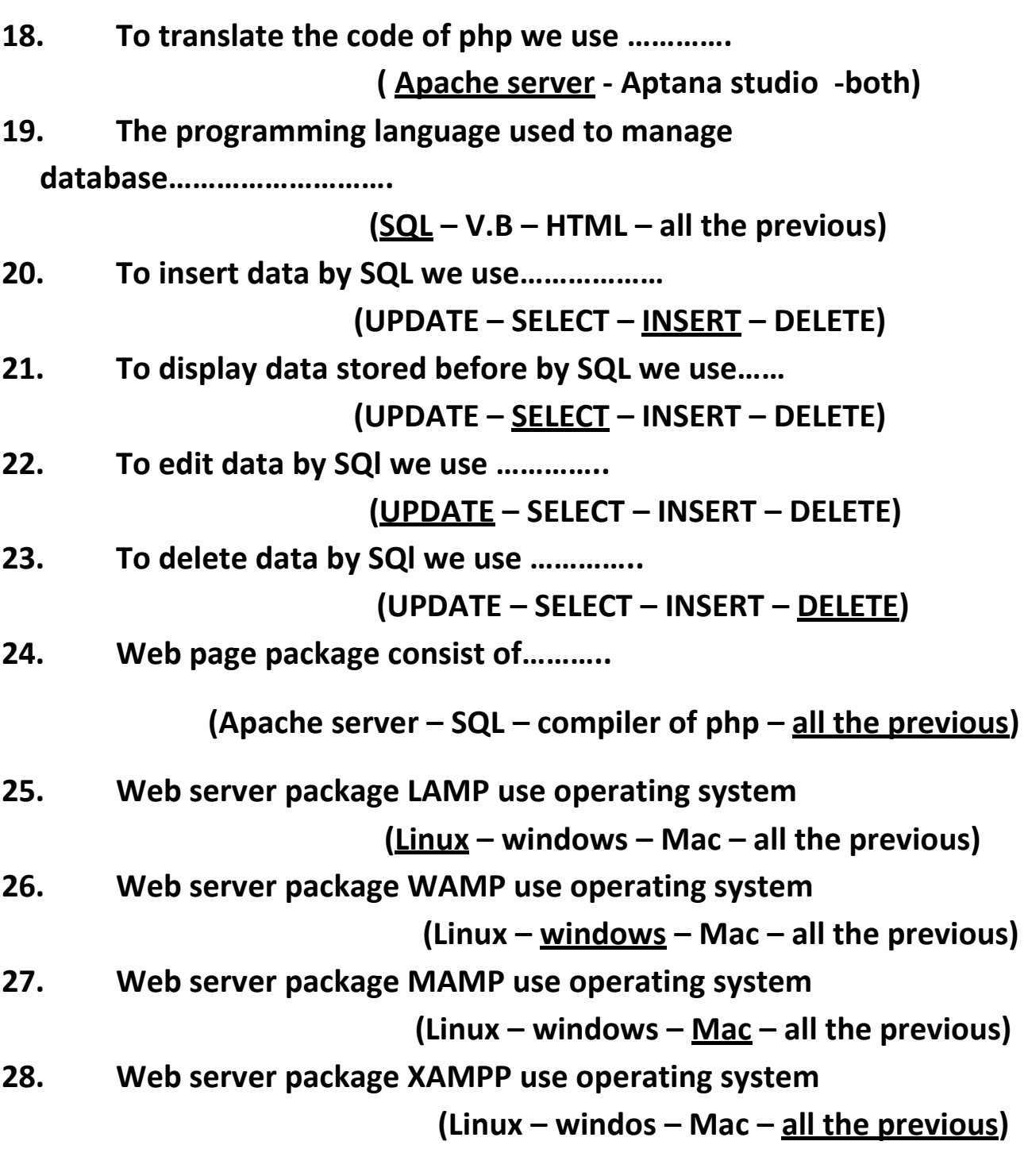

**29. …………. Is the column that stores one kind of data into the table (record, field, table)**

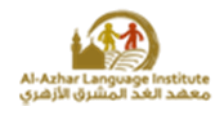

- **30. There are …………….. types of relationships into databases (one, three ,four)**
- **31. …………key is a field (or collection of fields) added to one table that uniquely identifies a row of another table (foreign, primary, composite)**
- **32. ……… group of organized data associated with a particular subject within a table or set of tables for the purpose of retrieval in order to retrieve required to make decisions. (record, field, database)**
- **33. ………is the place "row" where the integrated data are stored into the table (record, field, database)**
- **34. ………is used to facilitate navigation to other pages on the site by providing links (webpage, page, homepage)**
- **35. ……… relationship is between two tables, both tables have only one record associated (one to one, many to many, one to many)**
- **36. ……… a question asked by the user to the database about data or information based on a particular condition or criteria. (table, query, form)**
- **37. Design webpage Is the....... step to make the computer dictionary project (First, second, third)**
- **38. ……... defines the maximum number of characters or numbers that a particular field can hold**

**(Field data, field size, field type**

- **39. HTML code/file save as type………….(***htm* **-php -xls)**
- **40. HTML code can be displayed by……….. (internet browsers, word processing programs, both)**
- **41. To write HTML codes use………. (internet browsers, word processing programs, both)**
- **42. HTML codes are written in……. (Notepad- google chrome-PowerPoint)**

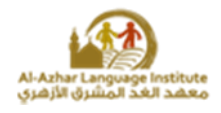

- **43. HTML tags are written in………… letters.(uppercase, lowercase, both)**
- **44. The code in HTML is called……. (tag, title, head)**
- **45. HTML tags should be written between these symbols…….("-", < >,both)**
- **46. Some tags has no closed or end such as…….. (<body> - <br> - <title>)**
- **47. ……... tag is used for adding a title to a webpage (title- body – align)**
- **48. ……... tag is used for alignment (align- title – body)**
- **49. In PHP language every text is written in <body> and the default direction should be from………(left, right, centre )**
- **50. …………………………program used to link between webpages with HTML tags support.(Notepad, WordPad, Expression Web)**
- **51. We use ………………. To move to a specific URL. (<a href> <body> - <p align>)**
- **52. Every sentence in PHP must starts with……….. ( ; : // )**
- **53. …….Is stored in memory and has a name, a type , and an allocation which referred to as a value, this value is changing during the program and PHP language execution .(variable, constant, commands )**

**54. The variable's name in PHP language starts with…….. (\$- ; -/\* )**

- **55. To print two of chains of characters use……. (\$- . -/\* )**
- **56. …….Is stored in memory and has a name, a type, and an allocation which referred to as a value, this value doesn't change during the program and PHP language execution.(variable, constant, commands )**
- **57. In PHP language the variable( sum=mohammed\$) is type of……(integer- double – string)**

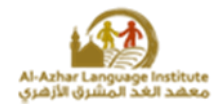

- **58. The code that follow if directly accomplish if the condition was……….(true, false, illogical)**
- **59. Conditional statements can test lots of conditions, and every time the condition accomplishes through……. (in line if – if………..else switch)**
- **60. In HTML to add a title into a webpage, you must write it in a tag……. (<title> - <body> -<head>)**
- **61. In HTML to insert a text to the page header, you must write it in a tag…… (<title> - <body> -<head>)**
- **62. align='' right'' means align text to………..(left, right, center)**
- **63. To create a new website within Expression web click on ………. menu, then select (new site). (view, site, edit)**
- **64. To create a new webpage within Expression web click on………. menu then select (edit – view - file)**
- **65. To insert an image banner in Expression Web select ………..from file. (insert – view - file)**
- **66. The maximum amount of data that used by the type (GET) is ……………………..7000 character.(greater than, less than, equal)**
- **67. The option (action) in Expression Web moves to its operator when click on …………………. Button. (delete – Add - submit)**
- **68. PHP language used for creating………………………..webpages.(static, dynamic, main)**
- **69. The programs that we used without permission called………………………**
	- **a. Freeware**
	- **b. open source programs .**
	- **c. copy right**

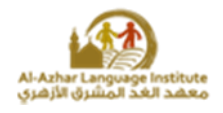

- **70. The programs that published and users can view it's code and editing it called……………..** 
	- **a. Freeware**
	- **b. open source programs .**
	- **c. copy right**
- **71. Web page that display some information and has address moves from right to left and there is sound effects in internet browser. This page consider……………….**

**a. Dynamic web page .**

#### **b. Static web page.**

**c.www**

- **72. The web page that we can display data through it , and allows to user to edit it and saving editing data called……………**
	- **a. Dynamic web page .**
	- **b. Static web page.**
	- **c. Home page.**
- **73. The script code that used in processing data inweb page , executed in ………….**
	- **a. Server that we stored site in only .**
	- **b. Internet browser only.**
	- **c. Both.**

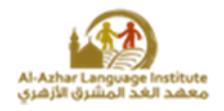

**74. The script code written with many language , the famous one is………..**

**a. C#**

**b. HTML**

**c. Php**

- **75. Web page that required to enter username and password , this means that this page……………..**
	- **a. There isn't processing of data .**
	- **b. Static web page.**
	- **c. Deals with database.**
- **76. Server term refers to the computer that…………….**

#### **a. Has the highest configuration from another computers in network.**

- **b. The biggest computer in network.**
- **c. Connected to the internet.**
- **77. Server term can refers to ………………..**
	- **a. The computer that has the lowest configuration.**
	- **b. The task of this computer in the network.**
	- **c. The computer of manager.**

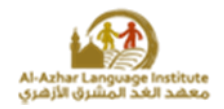

- **78. The computer that we store web site on called………..**
	- **a. Database server.**
	- **b. Mail server.**

#### **c. Web server.**

- **79. The computer that we store electronic mail of a company called………..**
	- **a. Database server.**
	- **b. Mail server.**
	- **c. Web server.**
- **80. HTML used to create…………**
	- **a. Dynamic web page.**
	- **b. Static web page.**
	- **c. Php page.**

**81. Web pages has extension .php refers to php code executed on ………..**

- **a. Internet browser.**
- **b. Client.**
- **c. Server.**

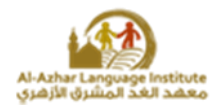

- **82. Publishing web site means…………………..**
	- **a. Publishing web site in the internet.**
	- **b. Publishing site page in computer of LAN.**
	- **c. Publishing site page in the internet or in computer of LAN.**
- **83. A company creats private web site for it's work management , and published this site to it's employees only . so this site consider………………….**
	- **A. Local Host**
	- **b. Hosting Web Site**
	- **c. Host**

**84. The following address is one of private sites of a company** http://homepage.com **.after you have read this site you know this site published……………..**

**a. Local Host**

- **b. Publishing web Site**
- **c. Both**

**85. The following address is one of private sites of a company** http://homepage.com.eg **.after you have read this site you know this site published……………..**

- **a. Local Host**
- **b. Publishing web Site**
- **c. Both**

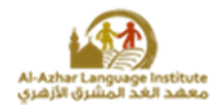

- **86. There are Many of freeware programs of relational database management system such as……………………**
- **a. My SQL**
- **b. SQL**
- **c. Access**
- **87. Programming language used to deal with databases is ……………….**
	- **a. SQL**
	- **b. Oracle**
	- **c. Access**
- **88. . Way to transfer data from one web page to another one and the developer of web site allow to user to visit some or all of site pages . called………………..**
	- **a. Password**
	- **b. Username**
	- **c. session**

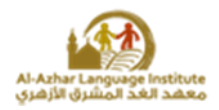

*Complete the following sentences:*

- *1. The static web page written with html.*
- *2. The dynamic web page written with php.*
- *3. The type of web page of the following address is static web page.*

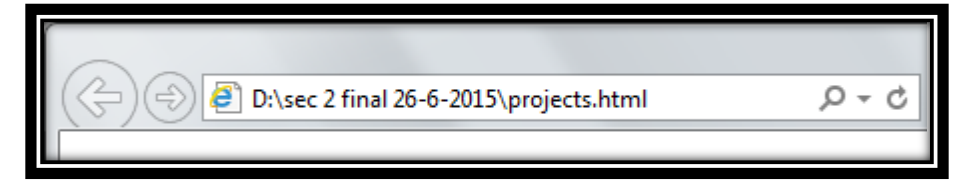

*4. The type of web page of the following address is dynamic web page.*

http://portal.moe.gov.eg/AboutMinistry/Departments/ecd/Pages/Default.aspx  $Q - Q$ 

- *5. The type of web page which dealing with database is dynamic web page.*
- *6. Server means hardware server and software server.*
- *7. The code written with one of programming language of web pages to perform task or processing data called script.*
- *8. To convert personal computer to server we use program apache server*
- *9. There are two ways To publish web site locally and internet*
- *10.publishing web site in LAN called local host*
- *11.To publish web site in server (hosting web site) so as users can visit web site through URL called publishing web site.*
- *12.The main difference between different web server packages is operating system.*
- *13.the way to store information of user (web site visitor) to use it through site pages such as username and password called session*

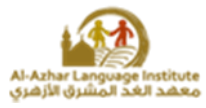

- *14.A relationship between two tables allow a record in the first table to be linked to more than one record in the second table is called one to many*
- *15.Home/main page is used to facilitate navigation to other pages on the site by providing links.*
- *16.Table is a collection of related data held in a structured format within a database. It consists of fields & records.*
- *17.Composite key means fields of the first and the second table make an intermediate link table.*
- *18.The main element in database is the table.*
- *19.There are three types of relationships into databases*
- *20.The first step of making the project is designing web pages.*
- *21.Creating the webpages is the last step to make the project*
- *22.Creating the database for the project is second the step*
- *23.Database management systems often use main objects such as query.*
- **24.Design webpage is the first step to make the computer dictionary project.**
- **25.Query is a question asked by the user to the database about data or information**
- **26.Many to many relationship is that each record in both tables can relate to any number of records in the other table**
- **27.Creating a Database for the computer dictionary project is the second step.**
- **28.Field is a "column" where one kind of data is stored into the table.**
- **29.Record is the place "row" where the integrated data are stored into the table.**
- **30.Table is a collection of related data held in a structured format within a database. It consists of fields & records.**

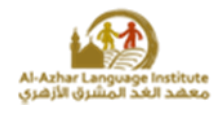

- **31.One to one relationship is a relationship between two tables, both tables have only one record associated.**
- **32.One to many is a relationship between two tables means that it's possible for a record in the first table (one) to be linked to more than one record in the second table (many).**
- **33.Home/front page is the initial or main web page of a website also called the front page or main page, the home page is used to facilitate navigation to other pages on the site by providing links.**
- **34.The markup language HTML used to create static webpages And saved as type htm/html.**
- **35.HTML tags can be written in Notepad/WordPad/MS word.**
- **36.The code that written in markup language is called tag.**
- **37.The project's folder should be created into folder (htdocs).**
- **38.The path that used to save the project is c:\ xammp htdocs dictionary.**
- **39.Local host is a virtual server for displaying the website on it.**
- **40. HTML language used files of .txt type and can save it as type of htm or html.**
- **41.Is better to use Notepad For writing HTML tags.**
- **42.Every sentence in PHP language should end with semi comma (;)**
- **43.To add a comment inside PHP codes without translation or execution it should start with //**
- **44.To add a note or text with more than one line, type it completely after /\* and at the end of note add \*/**
- **45.To print any information on a webpage use print or echo.**
- **46.To print a chain of characters in PHP language use dot.**
- **47.To define a constant use define.**
- **48.If you need to make constants insensitive to both uppercase and lowercase letter, use define('constant name' ,value , true);**
- **49.The code <?php declare the next code is about a script in PHP language, and this will execute on the server through Apache Server.**

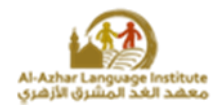

- **50.The variables types are string & integer ,double & boolean in PHP language.**
- **51. To add a page to include other pages in PHP language, type the code include("connection.php")**
- **52.To move to the next line in PHP language use the code…..<br/>**
- **53.The default user name in SQL is root**
- 54. The tag <div> is used to create a section within HTML tags and PHP **language.**
- **55.The code &nbsp used to leave a space in PHP language.**
- **56.To leave six times of space use &nbsp six times and ; have to come after.**
- **57.To know the type of any variable in PHP language use gettype(\$var); function.**
- **58.PHP code have to start with <?php and end with ;**
- **59.In PHP language use the code die to display a notification.**
- **60.In PHP language the types of operators are arithmetic operators, PHP arithmetic operators, and logical operators.**
- **61."Not Equal" in PHP language means. ! ==**
- **62."Equal" in PHP language means ==**
- **63. The logical operator ! within PHP language means NOT**
- **64. In the next code ''='' means allocation operator and ''=='' within if condition means logical operator**

52

```
 <? Php
$A="first";
If ( $a=="first")
{
;"انت األول" Echo
}
?>
```
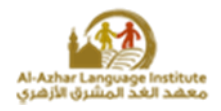

65.In line if condition, using  $($ :) give the same results as the use of  $\{$ .

**66.There are two types to send the data form; POST and GET**

- **67.You can set the attribute Method to the form within both values POST and GET.**
- **68.After installing xampp you have to create a project folder with the name dictionary and include it inside folder htdocs**
- **69.In HTML language, the code <p> means new section and align="center" means align to center.**
- **70.To create a hyperlink determine the required word, press right click and from the menu select hyperlink.**
- **71.The code <?php declare the next code is about a script and will execute on the server**
- **72. The web applications package Xampp basically contain a web server and a database.**
- **73.In Expression Web, The form is used to send or transfer all data inside the form controls from internet browser to the server.**

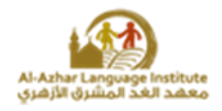

*Complete the following sentences using words between bracktes: (my SQL server – operating system – session – SQL – HTML – dynamic web page)*

- *1. The main difference between different web server packages is operating system*
- *2. One of the relational database management system is my SQL server*
- *3. the way to store information of user (web site visitor) to use it through site pages such as username and password called session*
- *4. programming language used in database management system SQL*
- *5. Make a task according to user inputs such as name and password*

#### *dynamic web page*

*6. Programming language used to create static web page HTML*

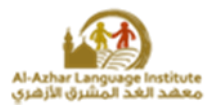

# **Choose the correct word to fill in the sentences:-**

 **{ Composite key, One, foreign key, table, MYSQL, first, query, one to one, three, create webpages }**

- 1. **Table** Allow to create the database tables with records & fields.
- 2. Design the webpages is the **first** step for the project.
- 3. Question asked by the user to the database about information is called **query.**
- 4. **MYSQL** is a popular choice of database for use in web applications.
- 5. **One to one** is a relationship between two tables & have only one record associated.
- 6. The types of relationships into databases are **three.**
- 7. **Foreign key** is a field (or collection of fields) added to one table that uniquely identifies a row of another table.
- 8. **One to** many is a relationship between two tables for a record in the first table (one) to be linked to more than one record in the second table (many).
- 9. The last step to make the project is **create webpages/website.**
- 10. Fields of the first and the second table make an intermediate link table and are called **Composite key.**

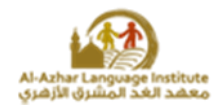

#### *Mention steps to create web site?*

- **1. Configure the appropriate environment to create web site by the following:**
	- **Set up programs (apache and xampp) .**
	- **Save web page files in server and display in one of internet browsers.**
	- **Prepare personal computer to be server.**
- **2. Implementation of project (terms dictionary) by 3 steps**
	- **Create of database(my SQL and access).**
	- **Create static web page using html code and expression web.**
	- **Convert static web page to dynamic web page by using php inside html code.**

**And finally we display web sites by using internet browsers such as :**

**Internet explorer – firefox – google chrome.**

**Notes:**

- **We save informations of web pages in server by one of the following :**
	- **Web sites with cost by booking web site in one of host servers .**
	- **Without cost by one of free internet sites which allow to host web**

**site.**

**Publishing web site locally.**

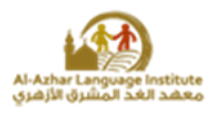

## **Mention the required webpage for the project and the purpose of each page:**

- 1. **Add a term:** Is a webpage for adding new terms, definitions and expressions.
	- 2. **Search term:** Is a webpage for searching for terms and display information.
	- 3. **Edit term:** Is a webpage for editing any data of a specific term.
	- 4. **Del term:** Is a webpage for deleting a term.
	- 5. **Help page:** Displays information about the computer illustrated dictionary.
	- 6. **Connection page:** Is a webpage in order to help to connect with the database.

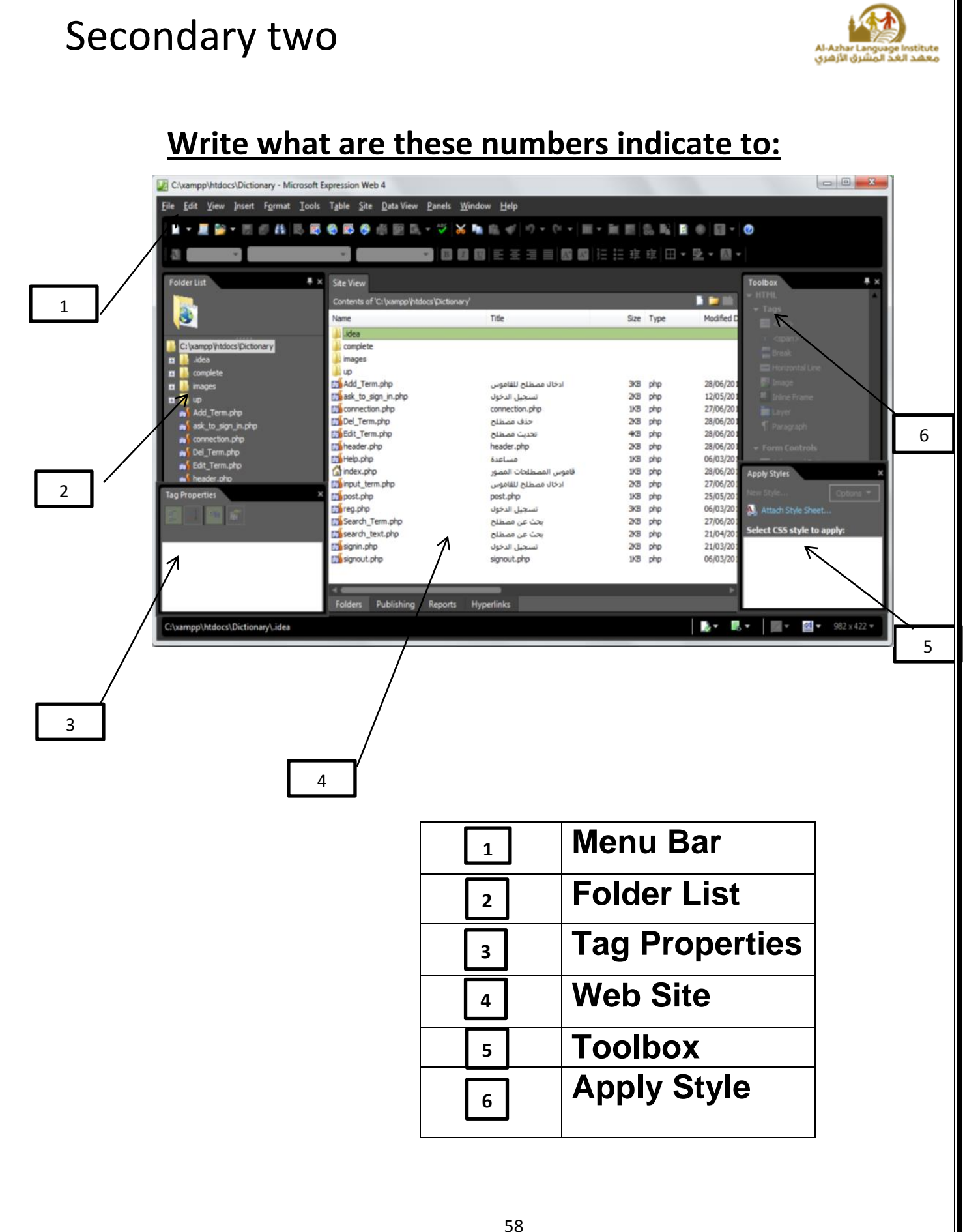

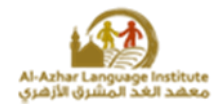

#### *Complete the following table to explain some codes used within the project.*

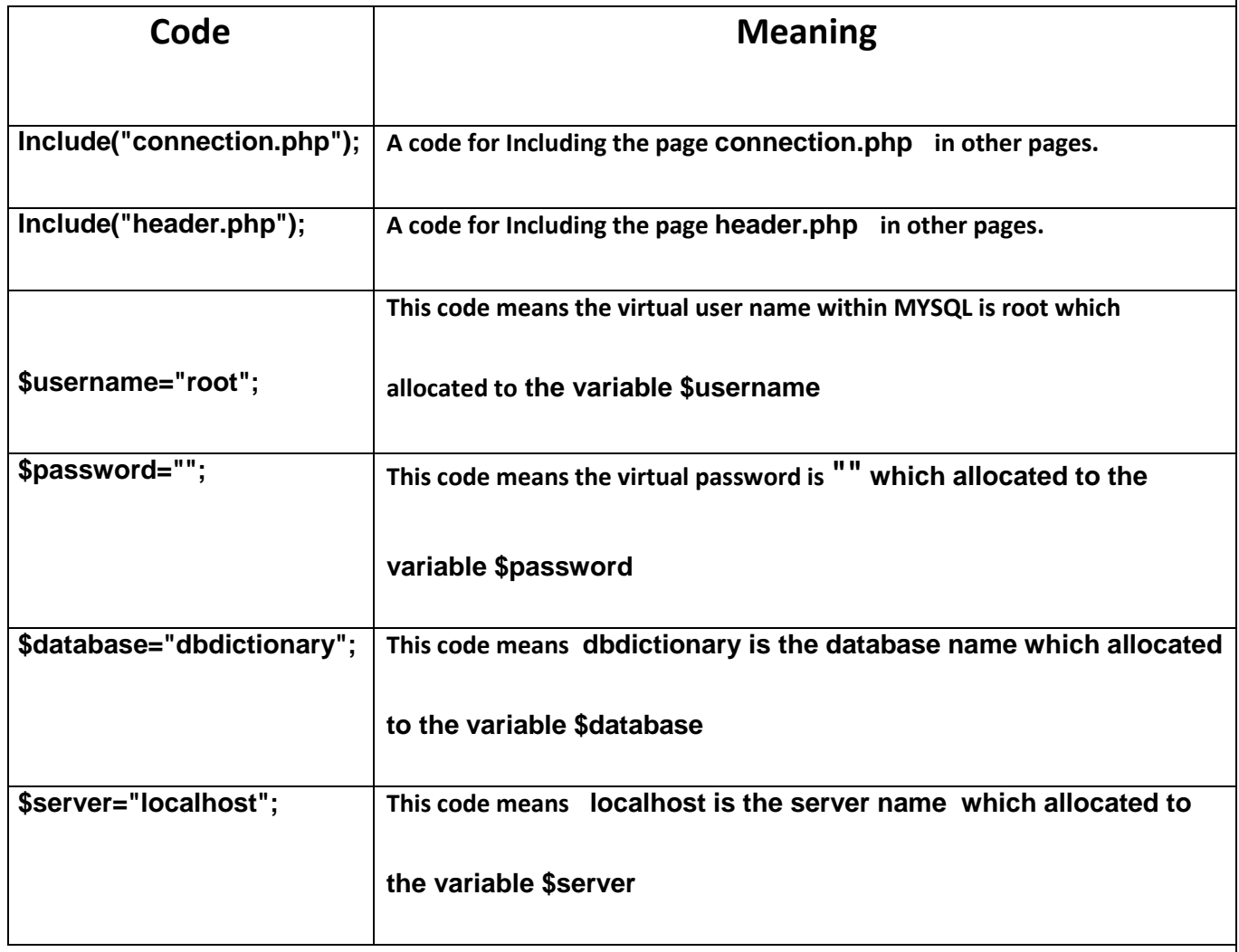

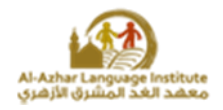

#### *Mention the results of the following PHP codes*

**\$name="Mohamed"; echo "my name is \$name"; echo 'my name is \$name'; echo 'my name is ' .\$name**

#### *The results will display on the internet browser as the following:*

**my name is Mohamed my name is \$name my name is Mohamed**

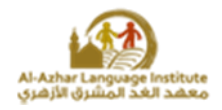

#### **Write the scientific term:**

- 1. Is a column where one kind of data is stores one kind of data into the table **{ Field }**
- 2. is the place "row" where the integrated data are stored into the table **{ Record }**
- 3. Group of organized data associated with a particular subject in order to retrieve required to make decisions. { Database }
- 4. Is a field (or collection of fields) added to one table that uniquely identifies a row of another table. **{ Foreign key }**
- **5.** A relationship between two tables, both tables have only one record associated **{ One TO One }**
- 6. A question asked by the user to the database about data or information based on a particular condition or criteria. **{ Query }**
- **7.** Applications use to build and manage databases **{ DBMS (Database Management Systems) }**
- 8. is used to facilitate navigation to other pages on the site by providing links

#### **{ Home/front/main page}**

- 9. The first step to create a website is called **{ Design the webpages }**
- 10. The most important object in database **{ Table }**
- 11. is used to facilitate navigation to other pages on the site by providing links

#### **{ Home/front/main page}**

12. A popular choice of database for use in web applications. **{ MYSQL }**

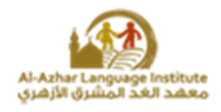

- 13. The second step of the project. **{ create the database }**
- 14. A question asked by the user to the database about data or information based on a particular condition or criteria. **{ Query }**
- 15. Determine the maximum number of characters or numbers that a particular field can hold
- **{ Field size}**
- **16.** is relationship between two tables, both tables have only one record associated

#### **{One to one}**

- 17. Fields of the first and the second table make an intermediate link table. **{ Composite key }**
- 18. A field (or collection of fields) added to one table that uniquely identifies a row of another table. **{ Foreign key }**
- 19. Is a row where the integrated data are stored into the table. **{ Record }**
- **20.** The last step of the project. **{ Create webpages** }

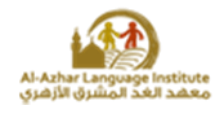

#### **Rearrange the steps to make the computer dictionary project:**

 **(2) Create database tables.**

 **(1) Design web pages.** 

 **(3) Create web pages.**

#### **Match**

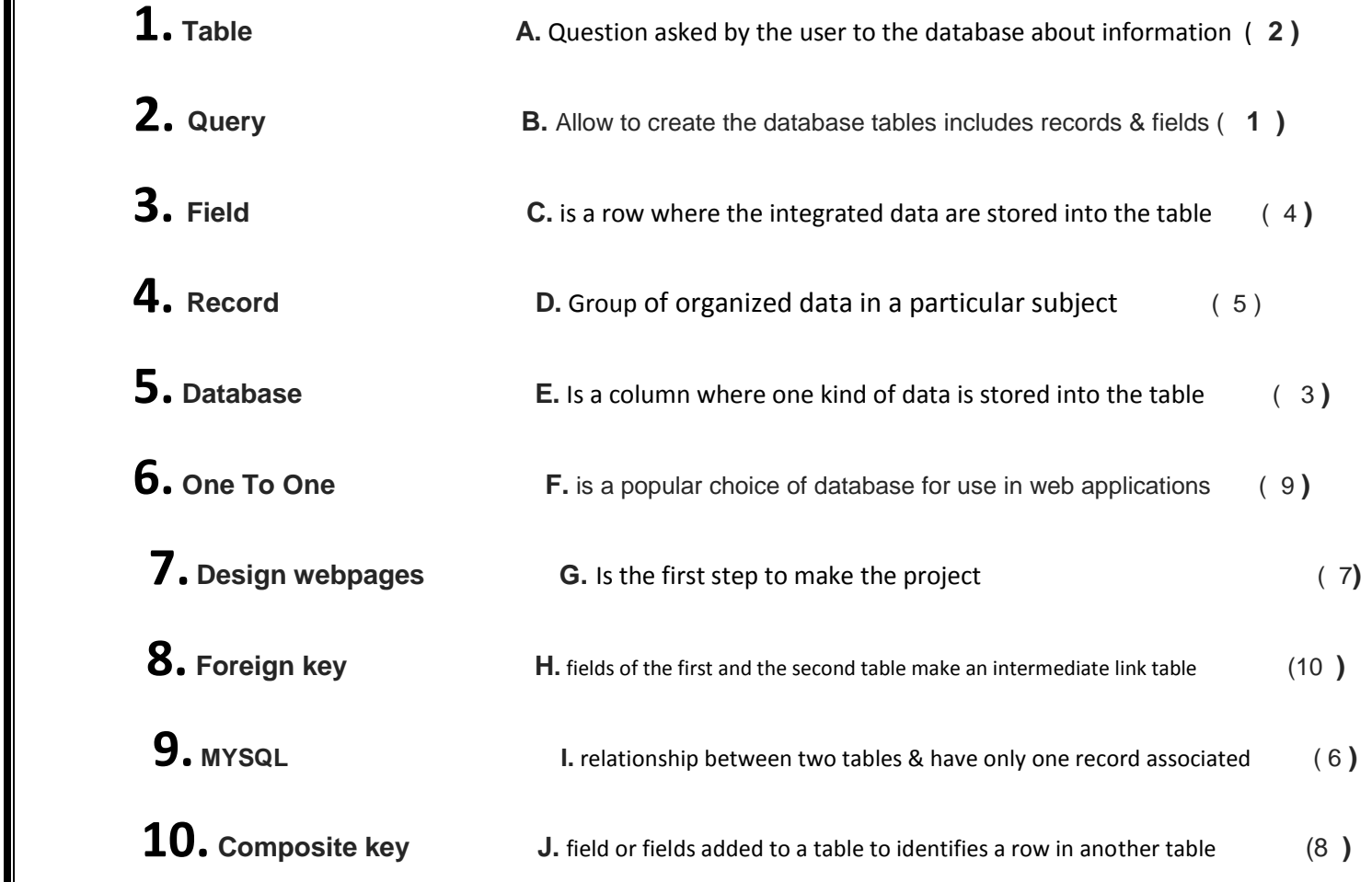